# Analyzing (and proposing) extended sources with XRISM

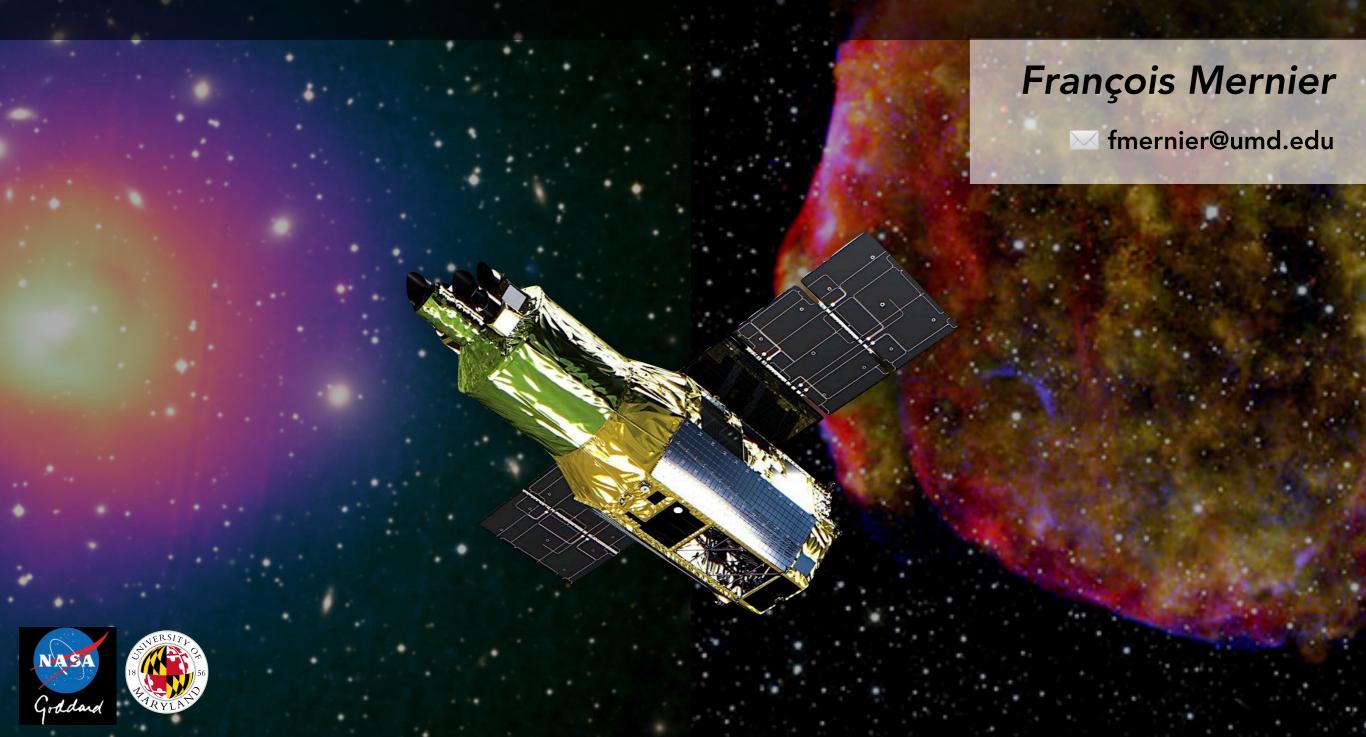

### The basics of analyzing extended sources

- √ The emission is extended... but (often) faint!
  - ✓ If not properly accounted for, background may bias the results
- ✓ Background subtraction is good...
- ✓...Background **modelling** is (much) better! (see Suzuki-san's talk)

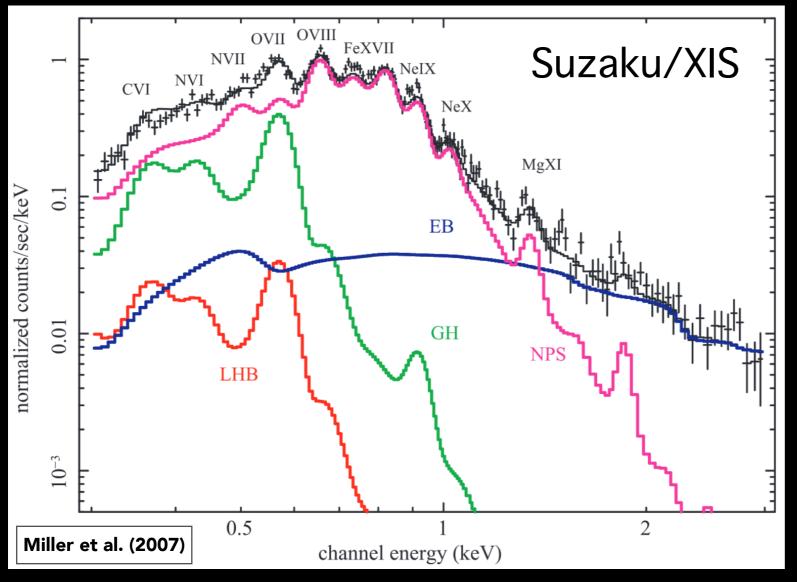

- ✓ Your favorite (extended) source
- √ Local Hot Bubble (LHB)
- √ Galactic Halo (GH)
- ✓ Extragalactic Background (EB)
- ✓ Hard particle background (e.g. XMM-Newton)
- ✓ Soft proton background (e.g. XMM-Newton)

# The problem

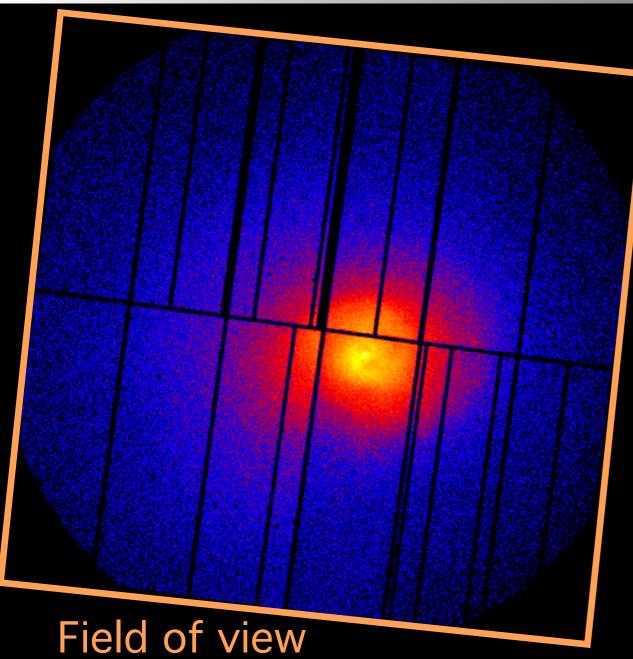

(25' x 25' total equivalent)

XMM-Newton

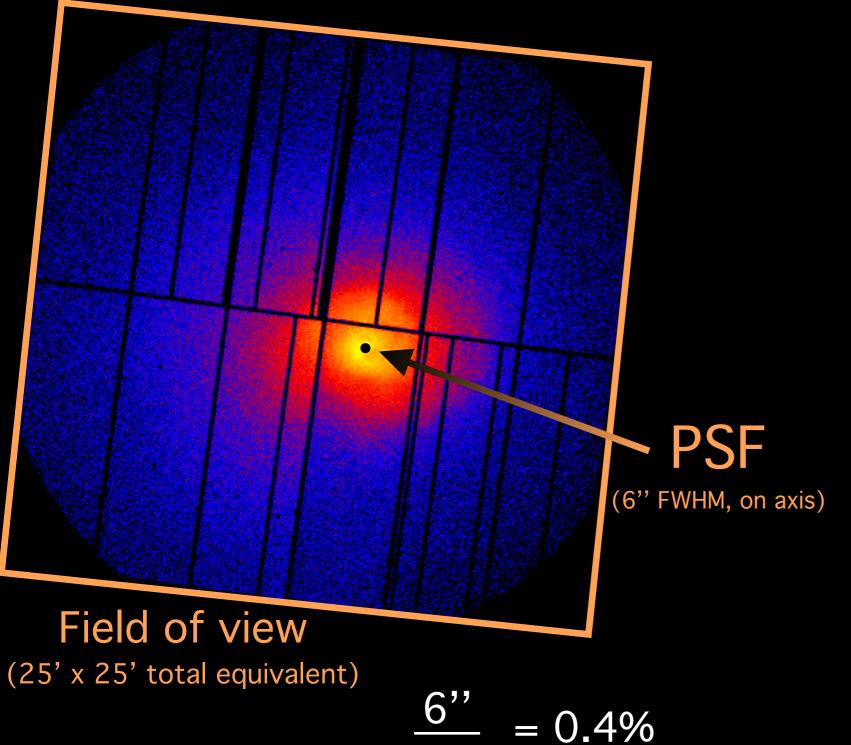

$$\frac{6''}{25'} = 0.4\%$$

XMM-Newton

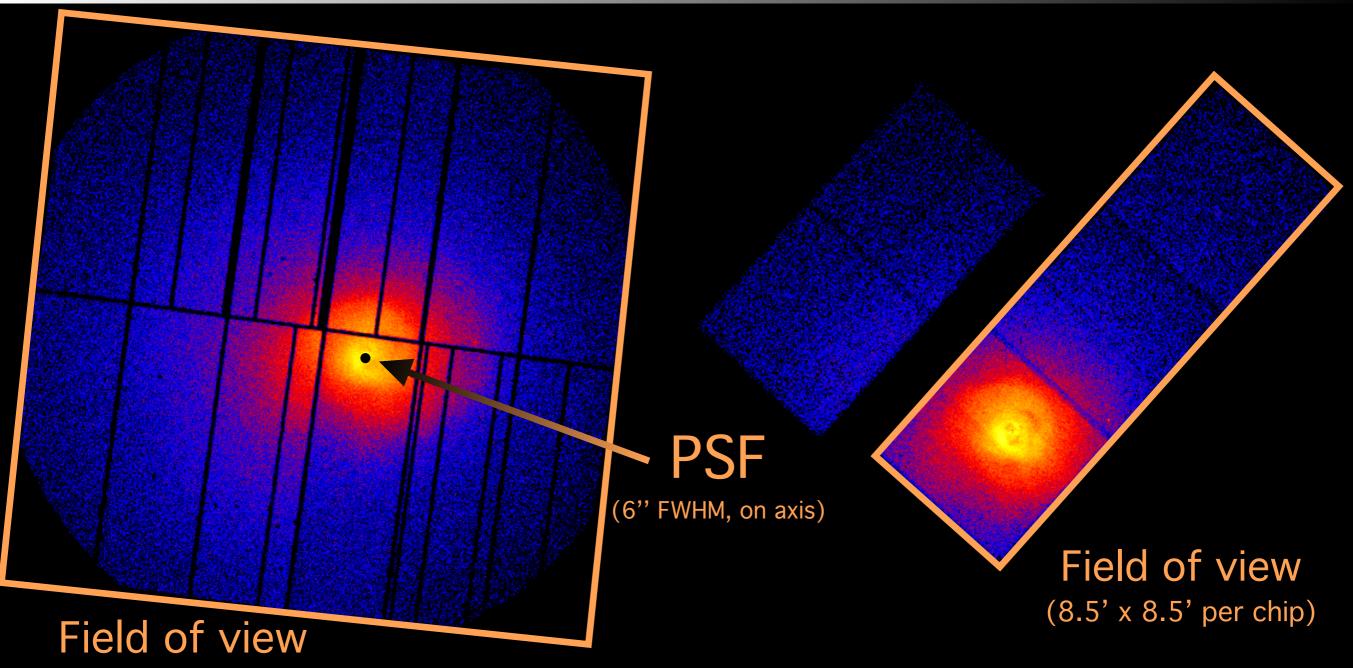

(25' x 25' total equivalent)

$$\frac{6''}{25'} = 0.4\%$$

XMM-Newton

Chandra

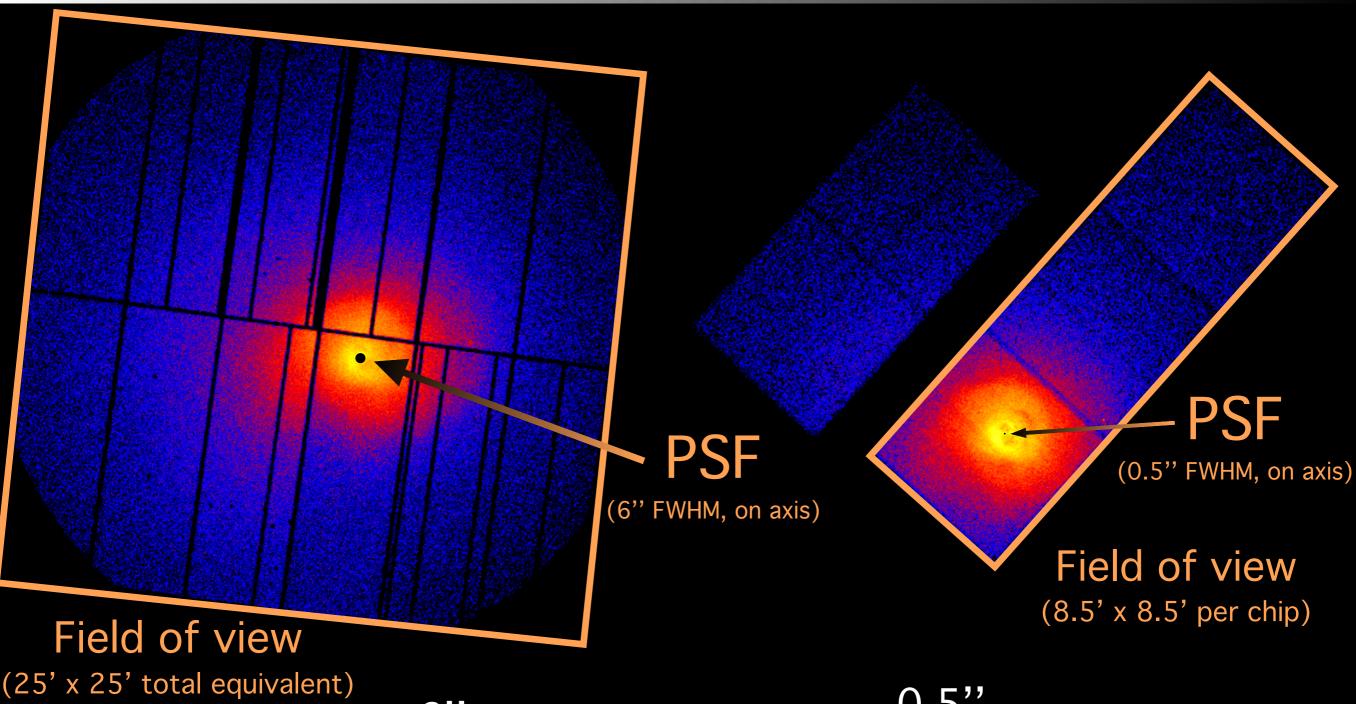

$$\frac{6''}{25'} = 0.4\%$$

$$\frac{0.5"}{8.5"} = 0.1\%$$

XMM-Newton

Chandra

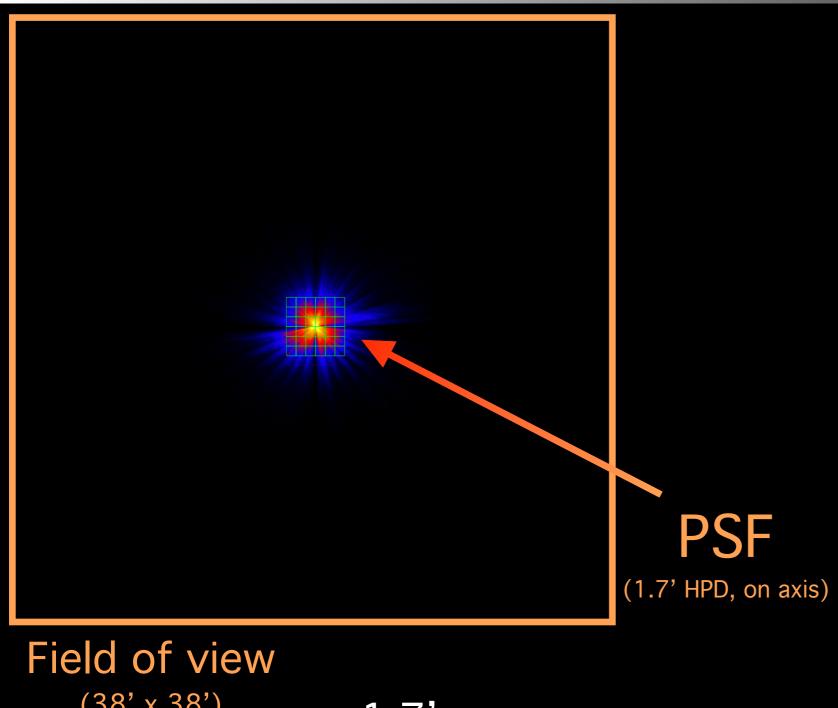

 $(38' \times 38')$ 

$$\frac{1.7}{38}$$
, = 4%

# XRISM / Xtend

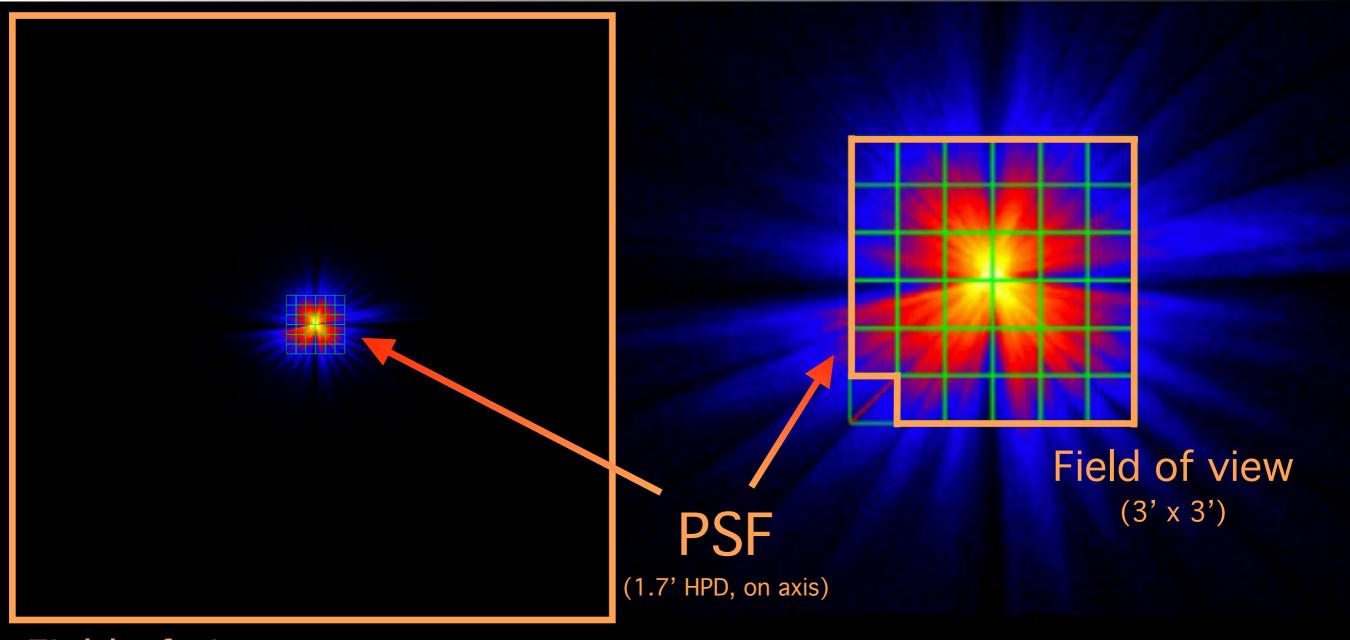

#### Field of view

 $(38' \times 38')$ 

$$\frac{1.7'}{38'} = 4\%$$

$$\frac{1.7'}{3'} = 57\% (!)$$

XRISM / Xtend

XRISM / Resolve

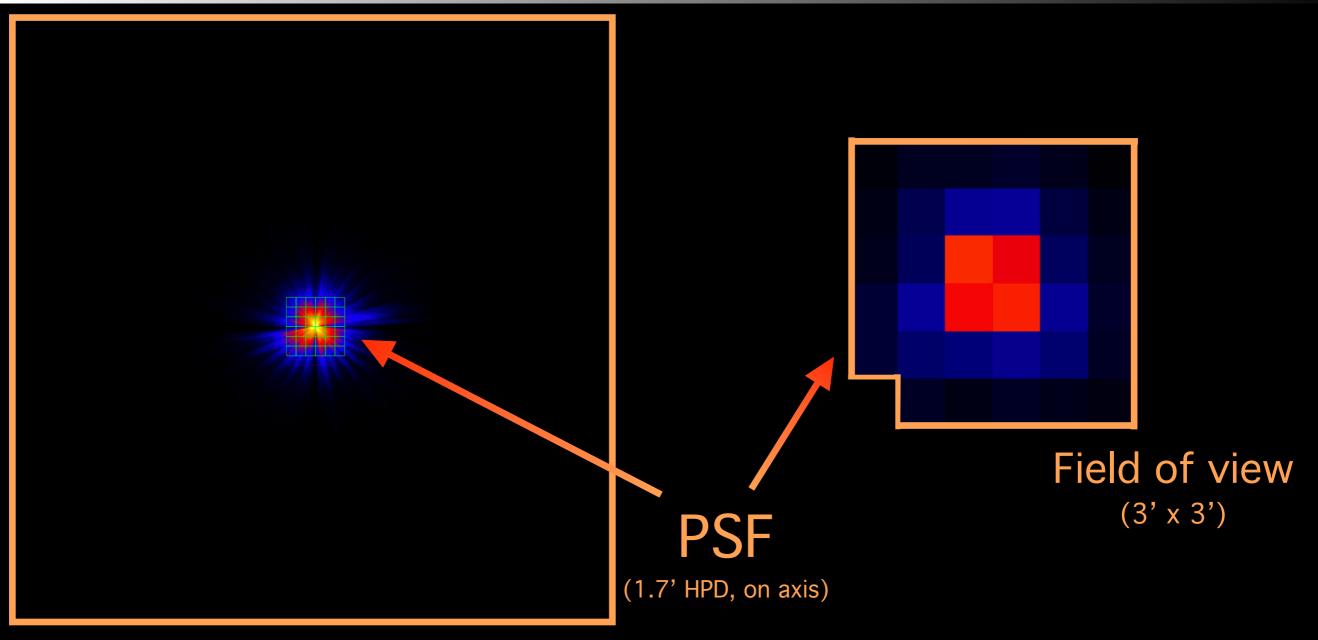

#### Field of view

 $(30' \times 30')$ 

$$\frac{1.7'}{38'} = 4\%$$

$$\frac{1.7'}{3'} = 57\% (!)$$

XRISM / Xtend

XRISM / Resolve

#### A bit of nomenclature...

#### √ "Contamination"?

✓ Need to specify what contaminates what... Moreover, it sounds quite negative (whereas substantial "contamination" is not necessarily bad... see further)

#### ✓ "Photon leak"?

√ Can a large PSF stricto sensu considered as a "leak"?

#### √ "Mixing"?

- $\checkmark$  More accurate term (and takes multi-directionality into account)  $\overline{\lor}$
- ✓ XRISM PSF will mix the data **spatially**... but also **spectrally**!
  - **→** Spatial-spectral Mixing (SSM)
- ✓ The SSM will affect mostly Resolve (...but it may be also substantial in Xtend, depending on the science case / observing strategy)

# Spatial-Spectral Mixing: internal vs. external

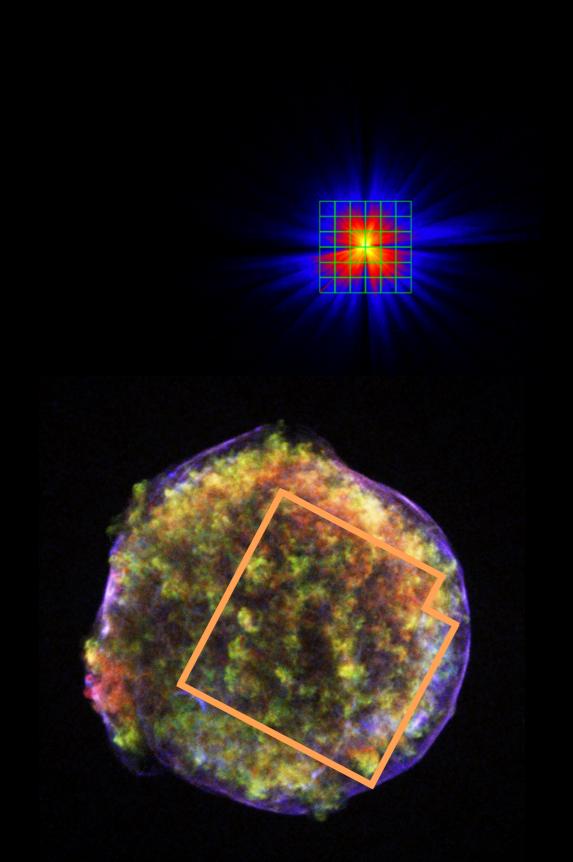

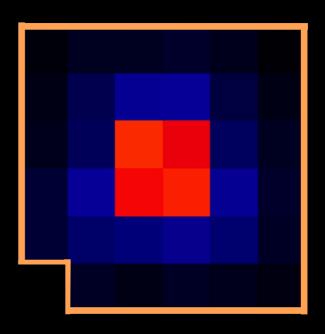

#### Internal SSM:

- ✓ When the emission within the same field of view mixes across pixels and "contaminate" other regions within the same field of view
- ✓ Examples: supernova remnants, complex starforming regions, clusters with cavities, etc.

# Spatial-Spectral Mixing: internal vs. external

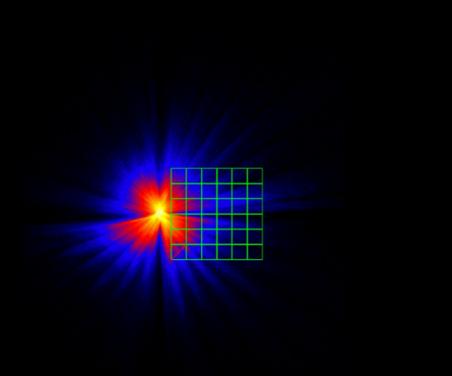

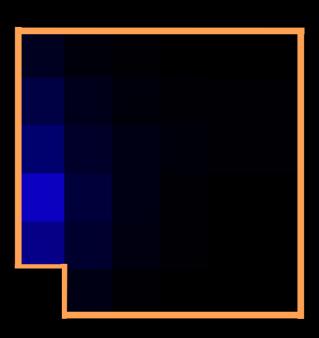

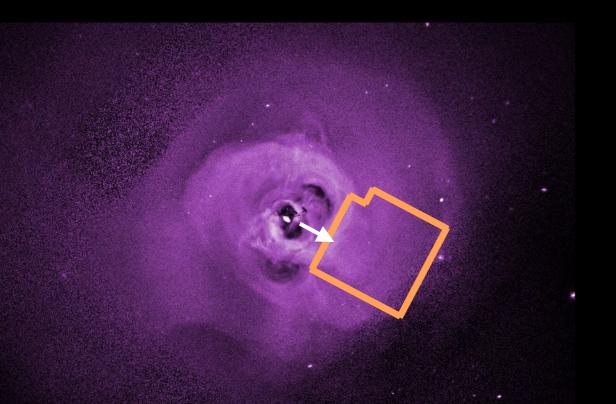

#### **External SSM:**

- ✓ When sources outside the detector contaminate the detector region istelf
- ✓ Examples: outskirts of a cool-core cluster, bright AGN nearby an extended source, etc.

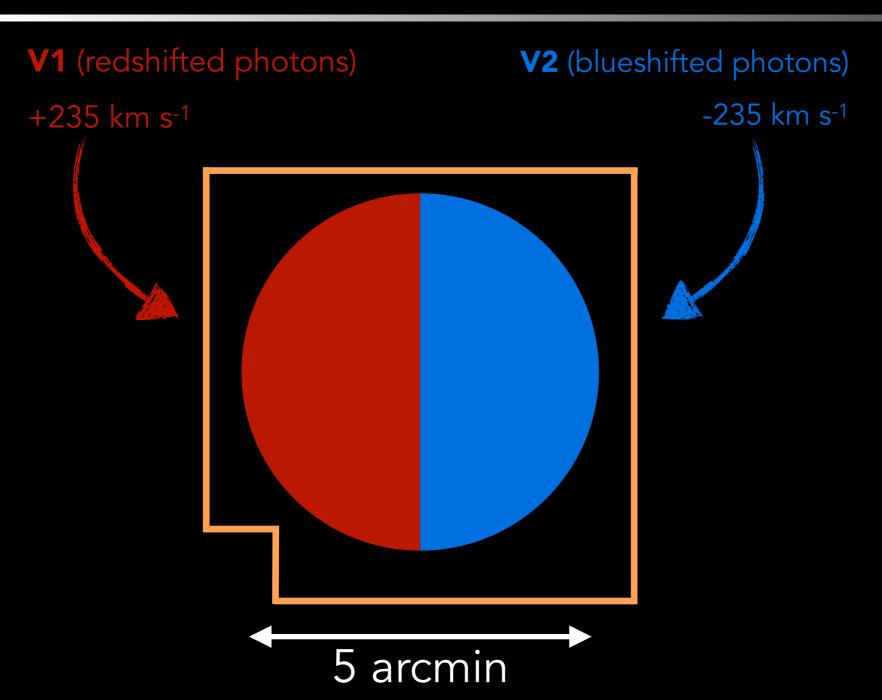

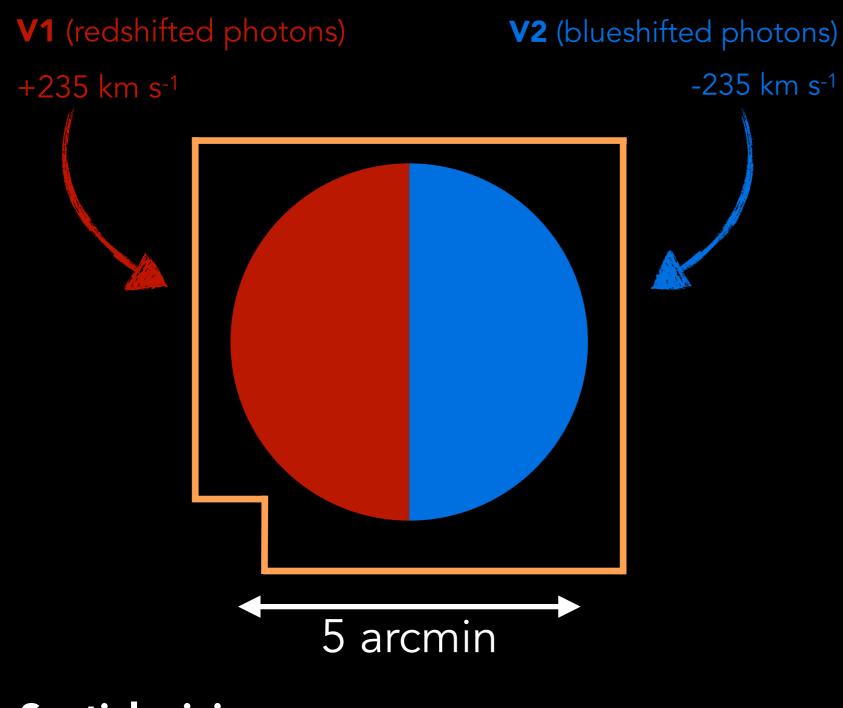

#### Spatial mixing...

- Fraction of V2 photons mixing into the V1 region: 15%
- Fraction of V1 photons mixing into the V2 region: 17%

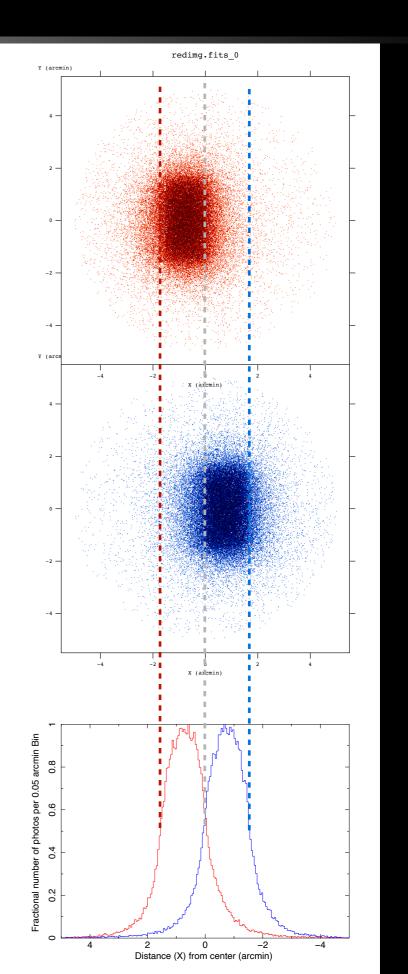

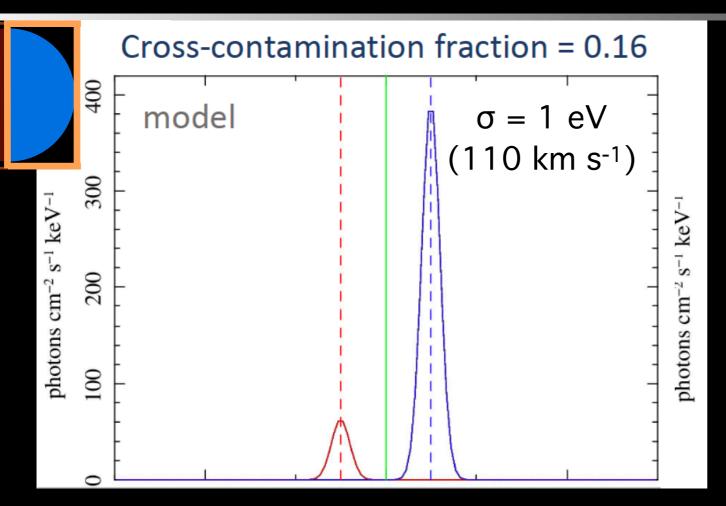

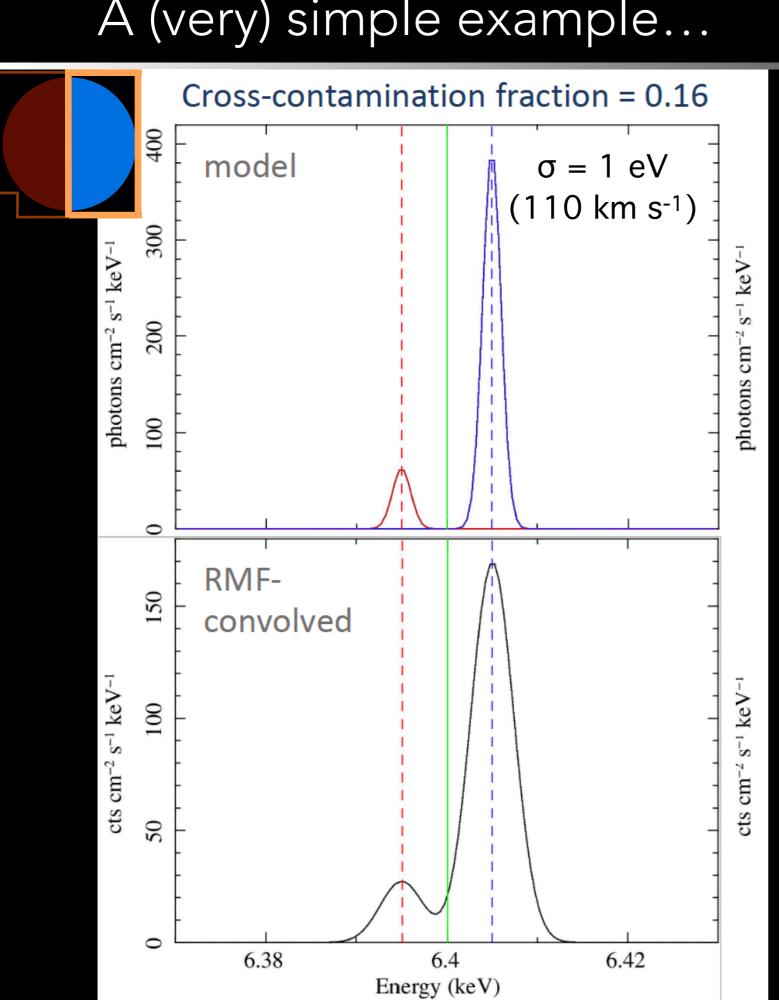

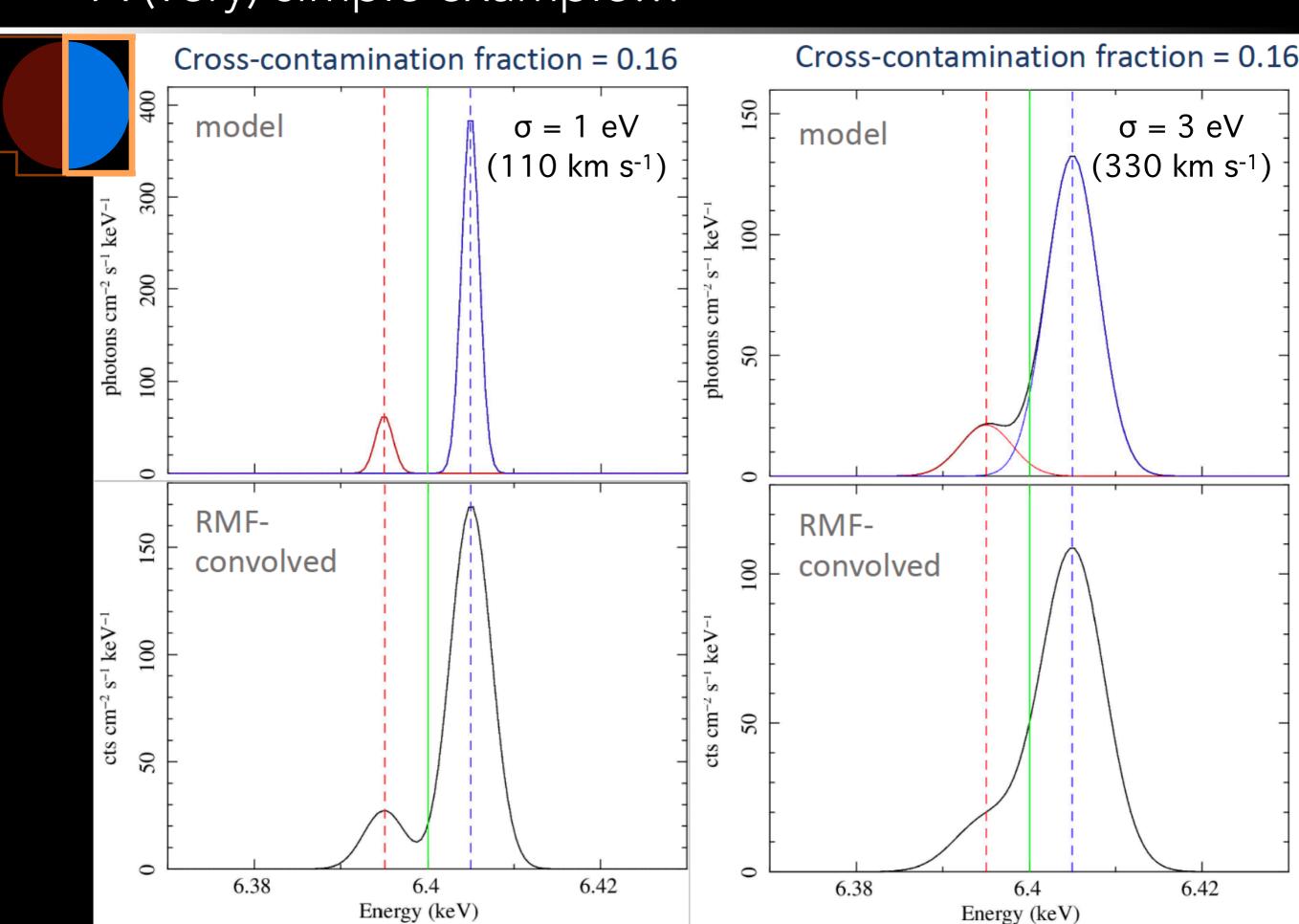

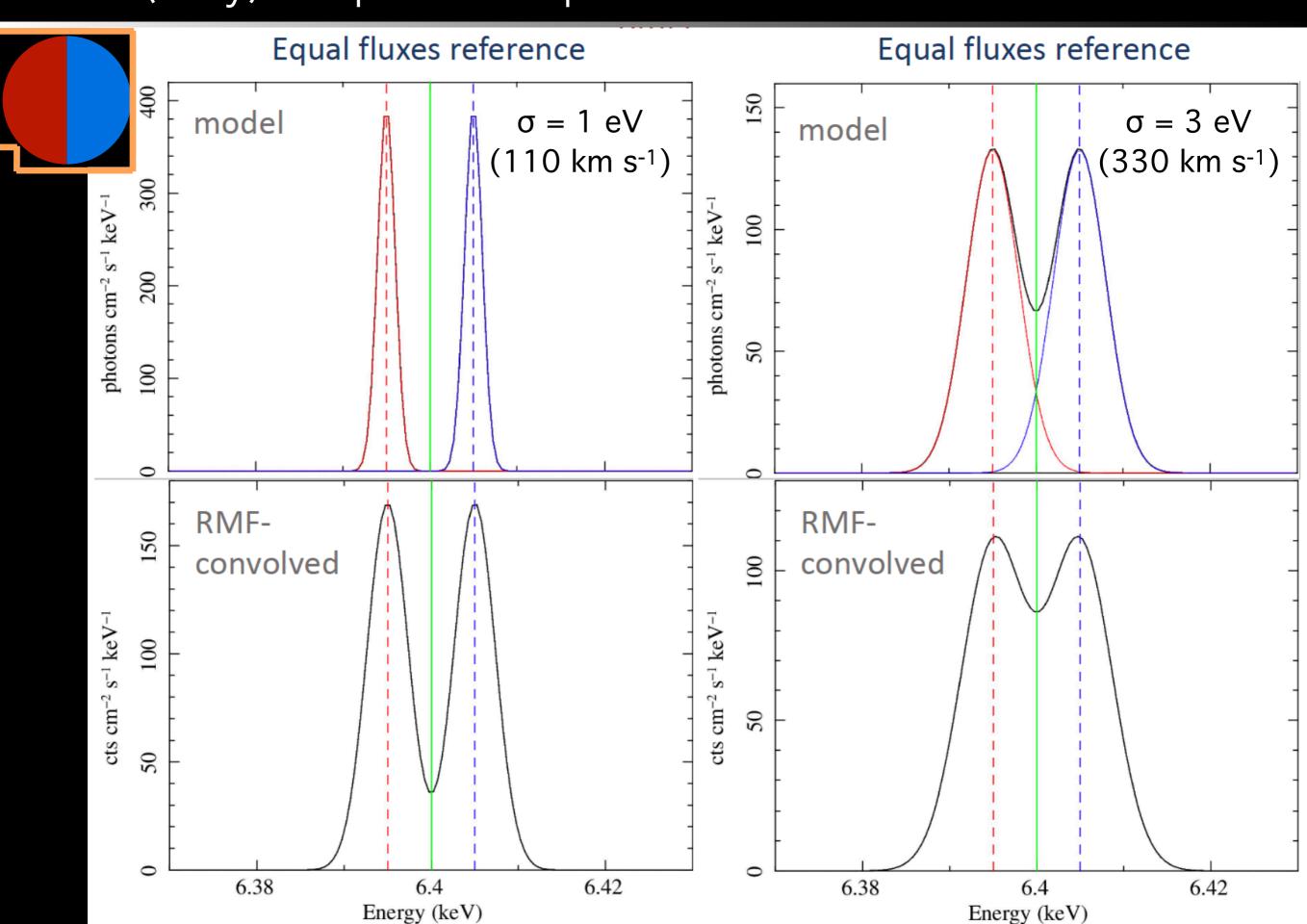

# Addressing the problem

# Ready to fall into the rabbit hole...?

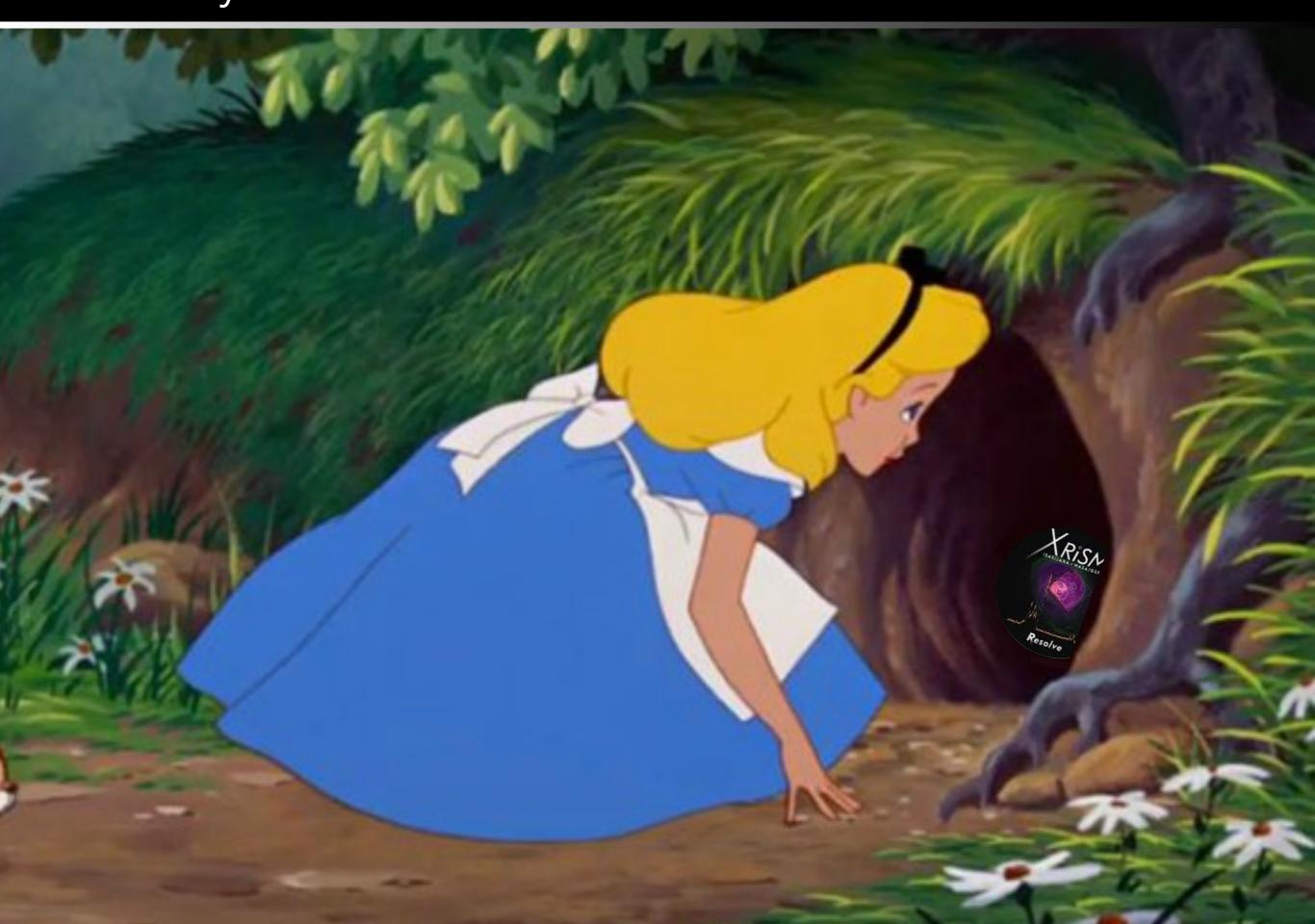

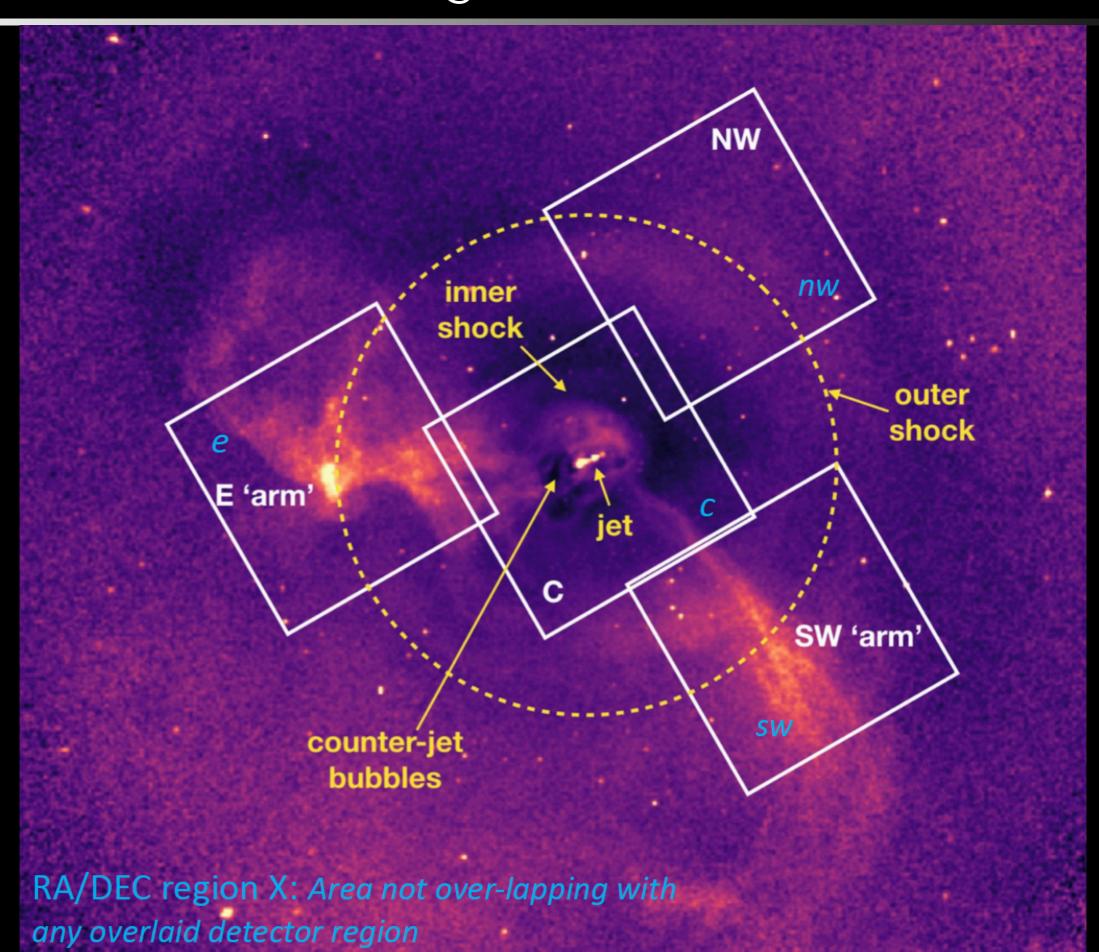

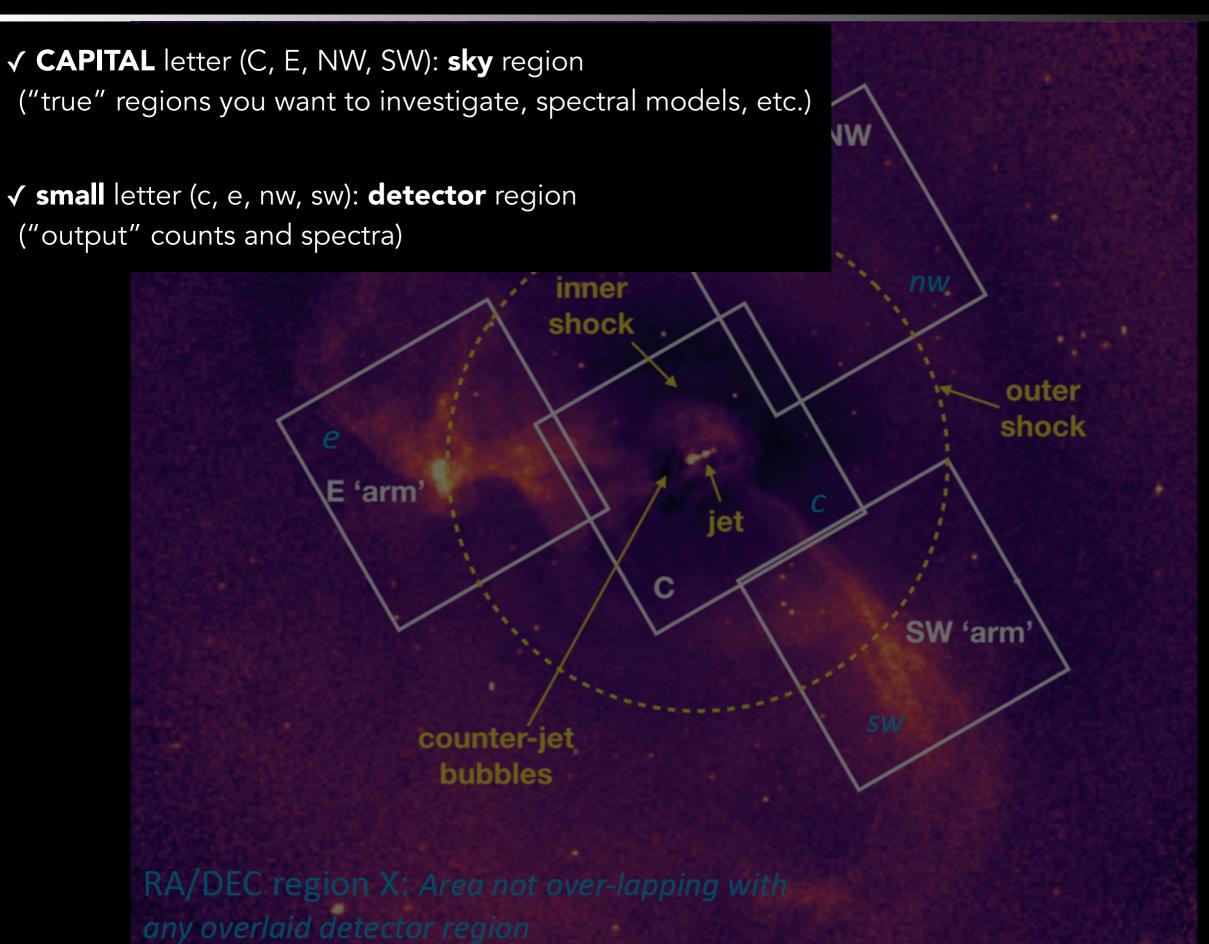

✓ **CAPITAL** letter (C, E, NW, SW): **sky** region ("true" regions you want to investigate, spectral models, etc.)

√ small letter (c, e, nw, sw): detector region
("output" counts and spectra)

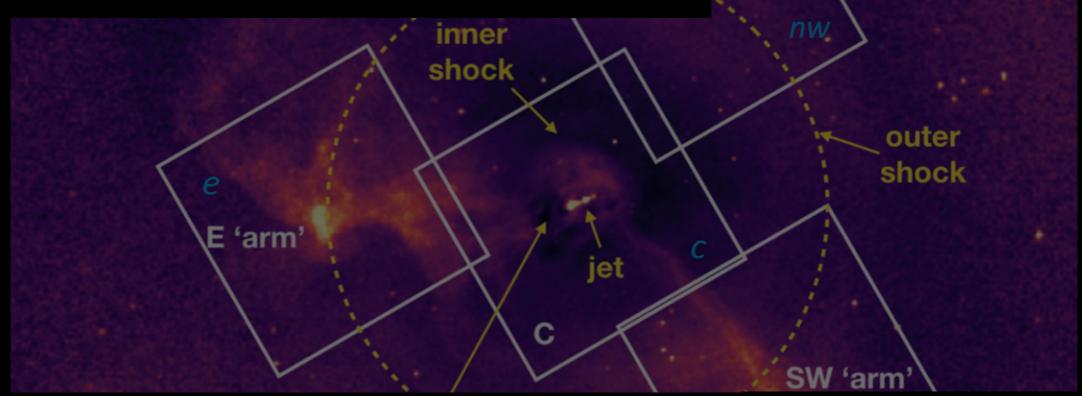

- √ S<sub>i</sub> = observed**spectrum**of detector region i
- ✓ M<sub>J</sub> = spectral model of sky region J
- √ R<sub>i</sub> = response matrix (RMF) of detector region i
- $\checkmark$   $A_i = effective area (ARF) of detector region i$

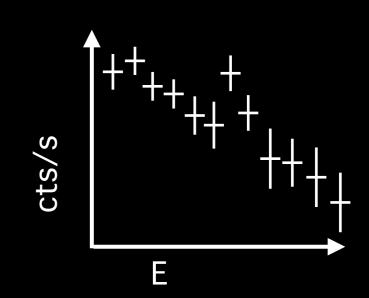

✓ **CAPITAL** letter (C, E, NW, SW): **sky** region ("true" regions you want to investigate, spectral models, etc.)

√ small letter (c, e, nw, sw): detector region
("output" counts and spectra)

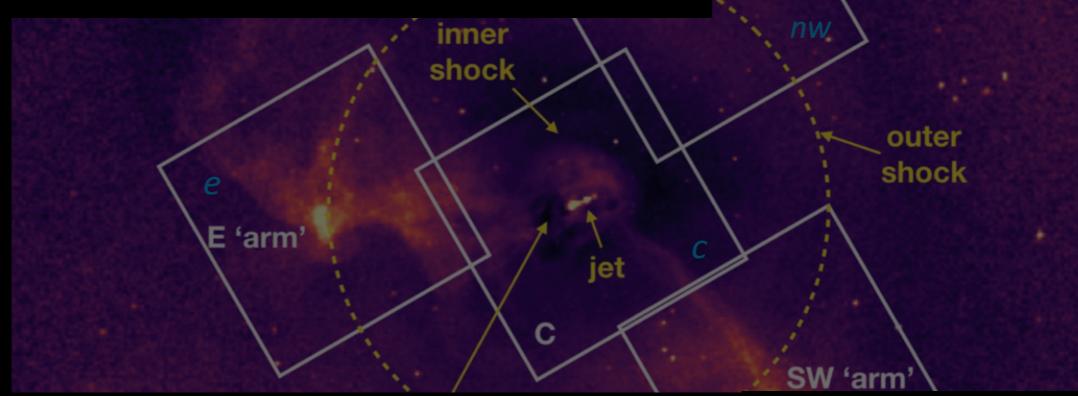

- √ S<sub>i</sub> = observed**spectrum**of detector region i
- ✓ M<sub>J</sub> = spectral model of sky region J
- √ R<sub>i</sub> = response matrix (RMF) of detector region i
- $\checkmark$   $A_i = effective area (ARF) of detector region i$

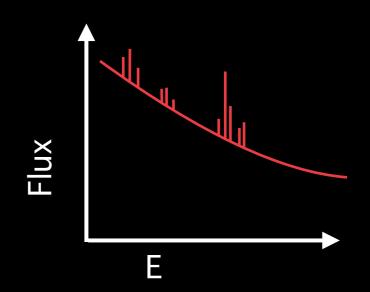

✓ CAPITAL letter (C, E, NW, SW): sky region ("true" regions you want to investigate, spectral models, etc.) ✓ small letter (c, e, nw, sw): detector region ("output" counts and spectra) nw inner shock shock E 'arm

- √ S<sub>i</sub> = observed**spectrum**of detector region i
- ✓ M<sub>J</sub> = spectral model of sky region J
- $\checkmark$   $R_i = response matrix (RMF) of detector region i$
- $\checkmark$   $A_i = effective area (ARF) of detector region i$

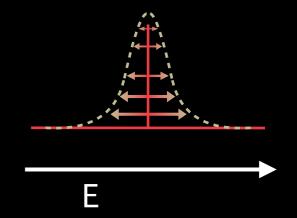

SW 'arm

✓ CAPITAL letter (C, E, NW, SW): sky region

("true" regions you want to investigate, spectral models, etc.)

✓ small letter (c, e, nw, sw): detector region

("output" counts and spectra)

 $\checkmark S_i$  = observed **spectrum** of detector region i

E 'arm

- ✓ M<sub>J</sub> = spectral model of sky region J
- √ R<sub>i</sub> = response matrix (RMF) of detector region i
- $\checkmark$   $A_i = effective area (ARF) of detector region i$

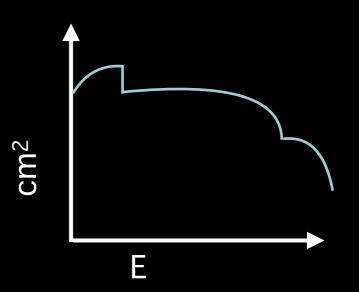

SW 'arm

shock

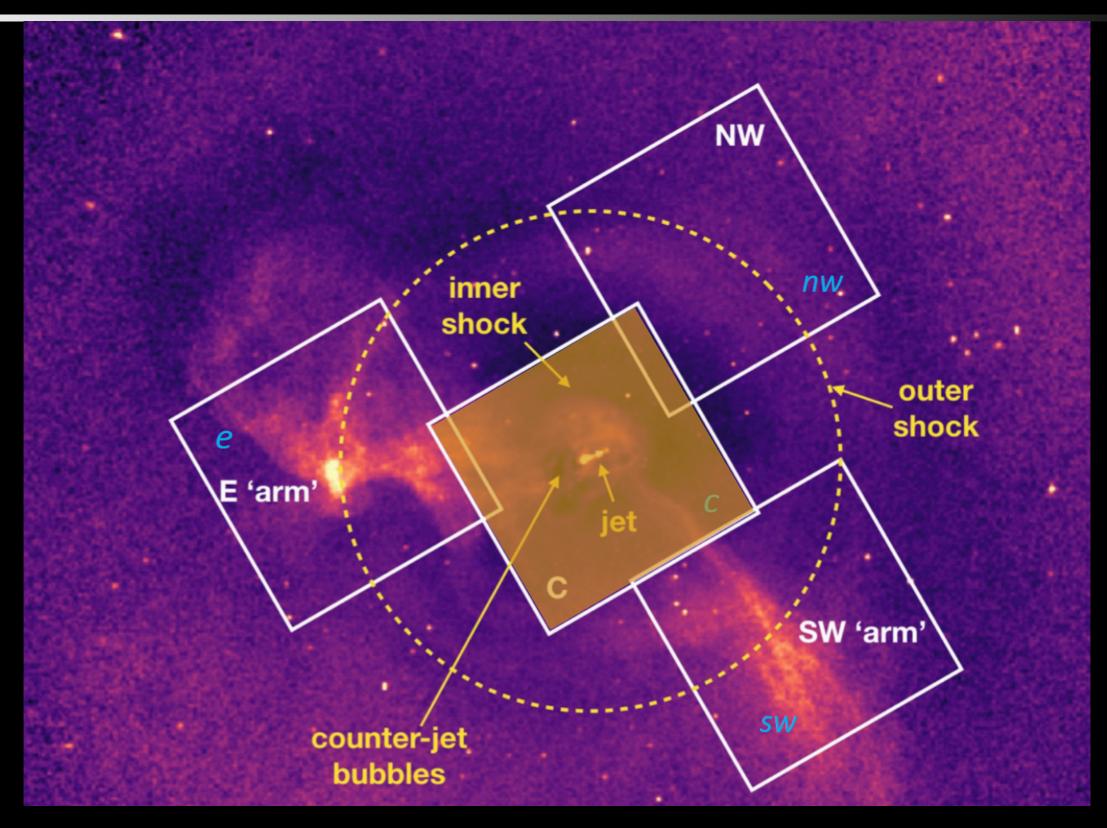

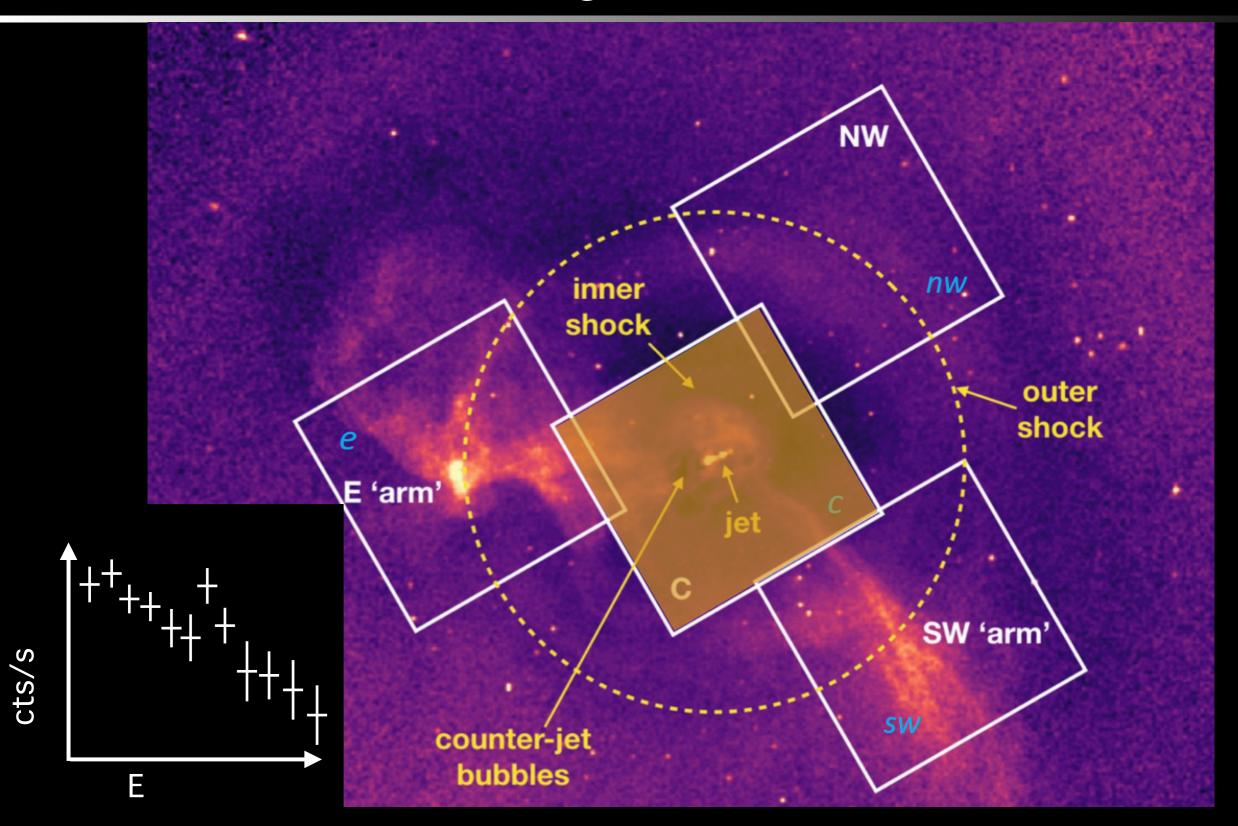

$$S_c =$$

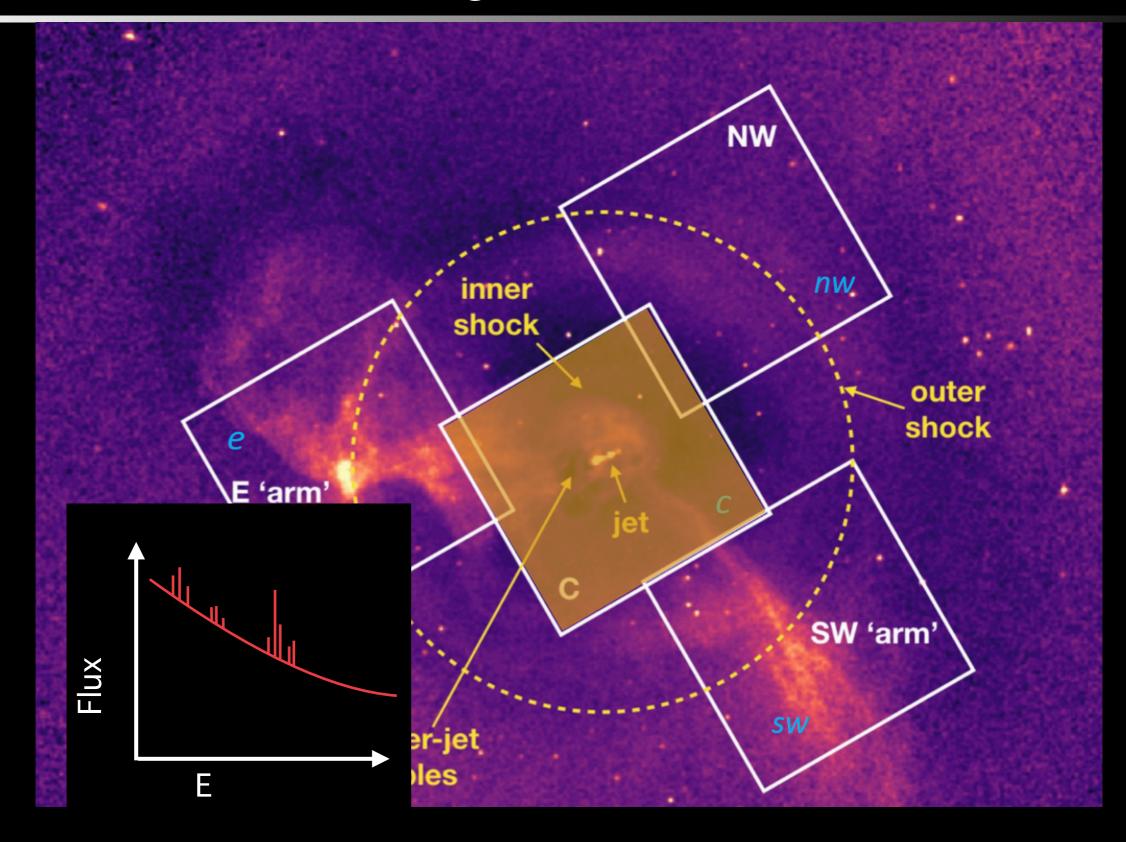

$$S_c = A_c R_c$$
 Mc

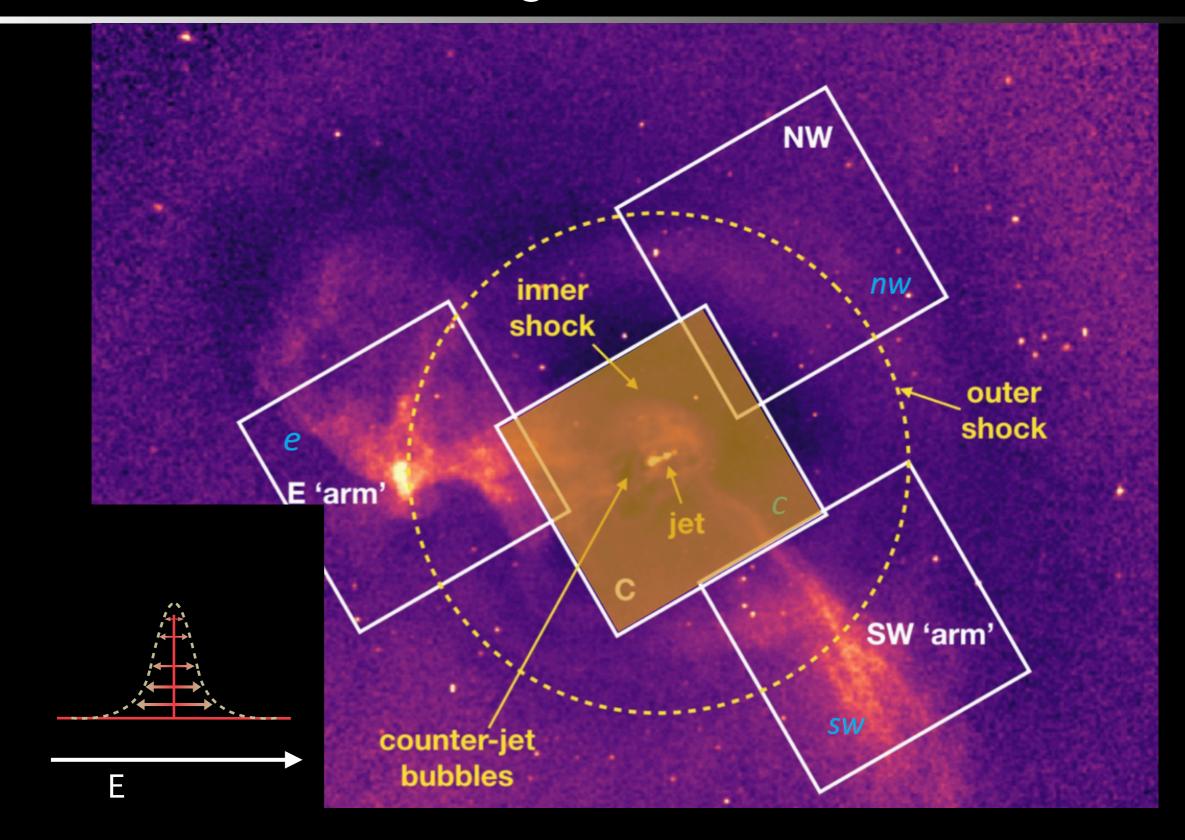

$$S_c = A_c R_c$$
  $M_C$ 

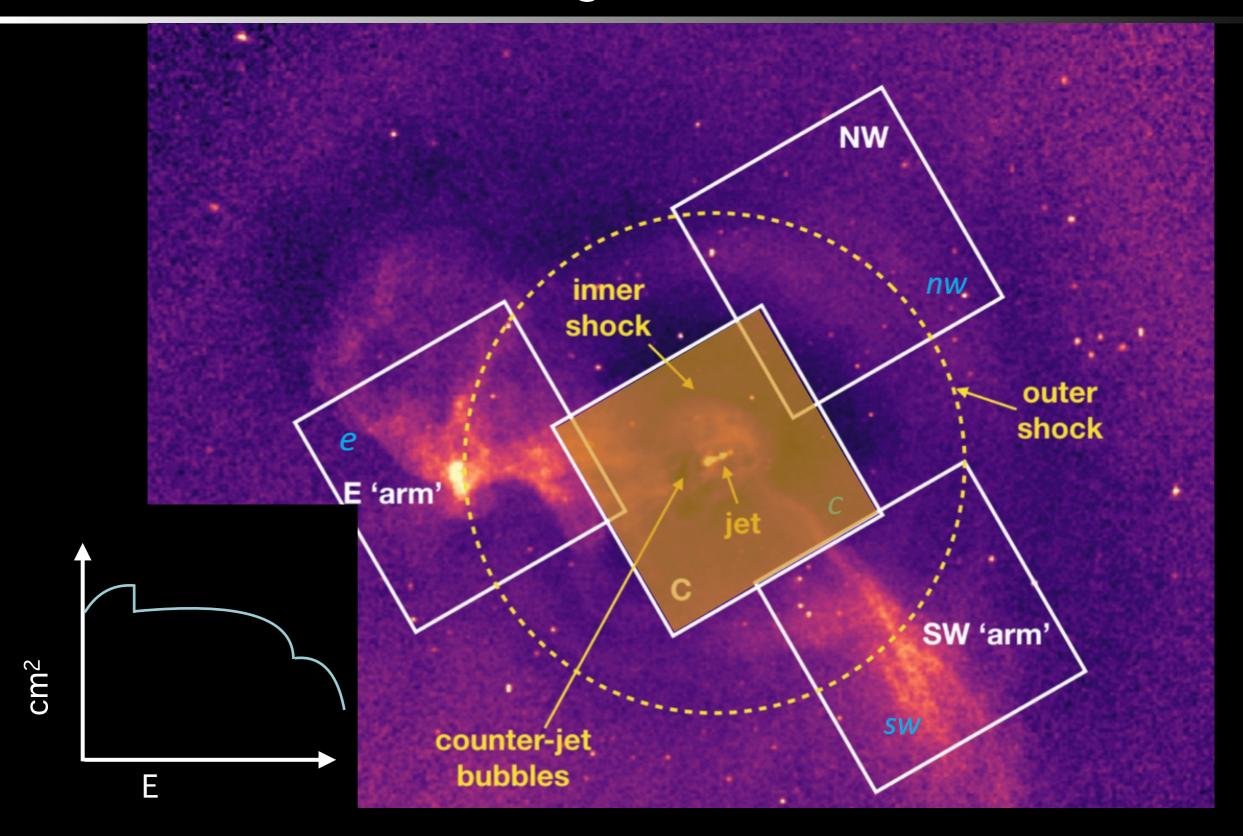

$$S_c = A_c R_c$$
  $M_C$ 

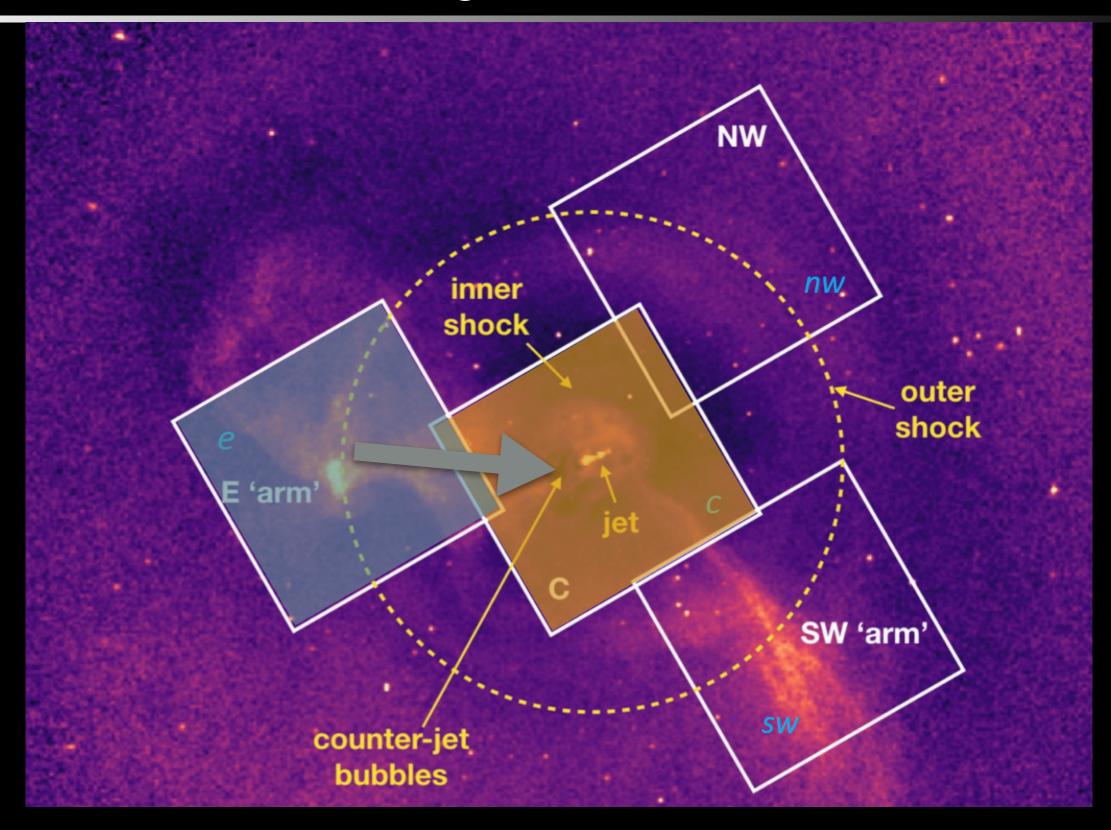

$$S_c = A_c R_c [P_{C \rightarrow c} M_C + P_{E \rightarrow c} M_E]$$

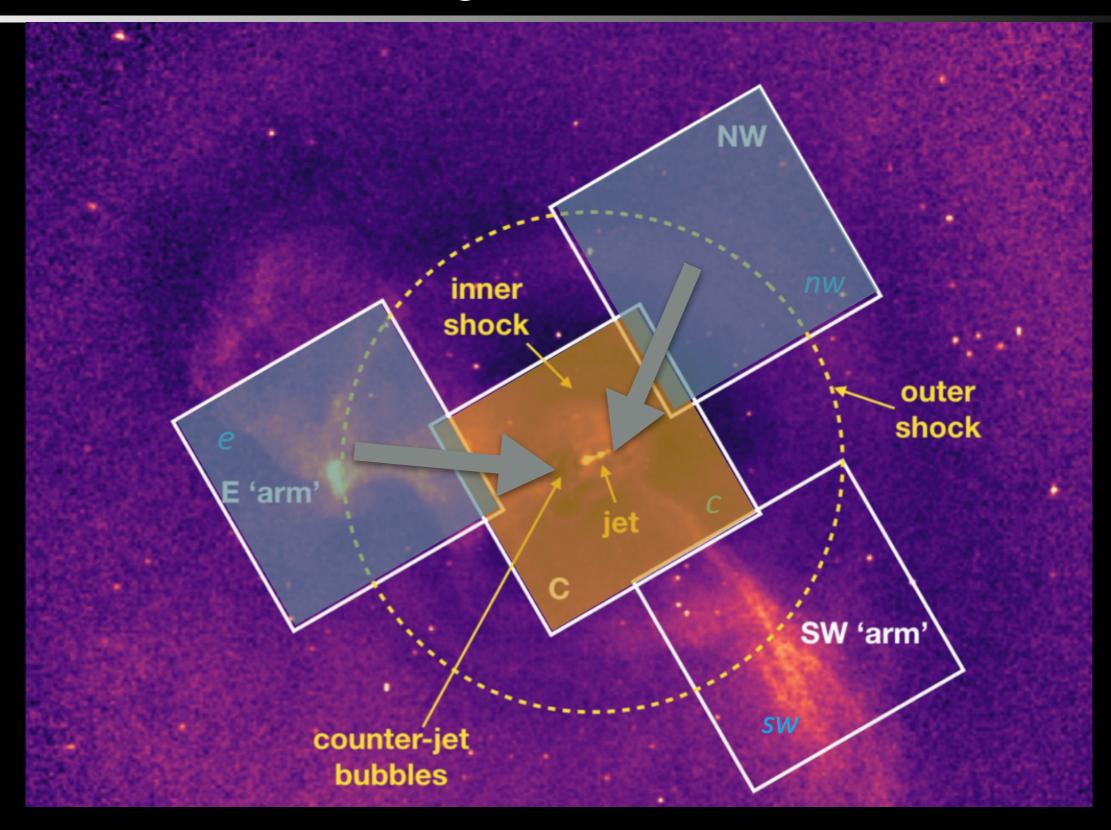

$$S_c = A_c R_c \left[ P_{C \to c} M_C + P_{E \to c} M_E + P_{NW \to c} M_{NW} \right]$$

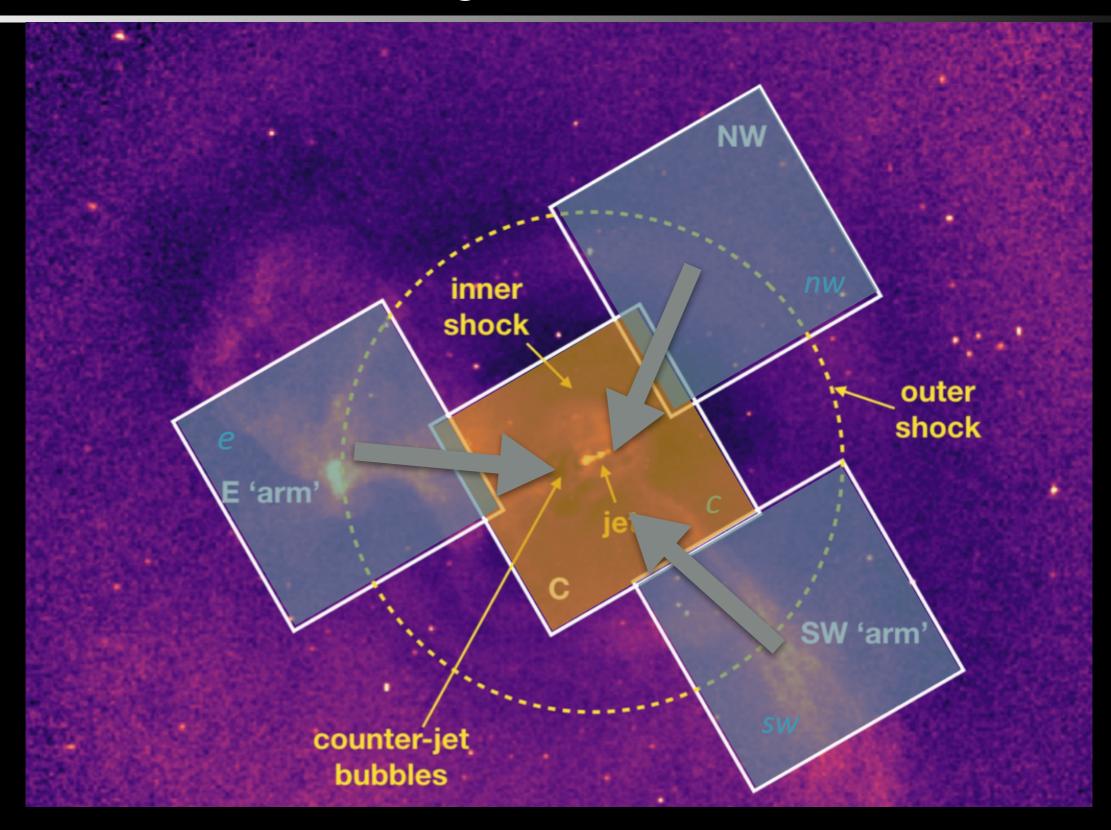

 $S_{c} = A_{c} R_{c} \left[ P_{C \rightarrow c} M_{C} + P_{E \rightarrow c} M_{E} + P_{NW \rightarrow c} M_{NW} + P_{SW \rightarrow c} M_{SW} \right]$ 

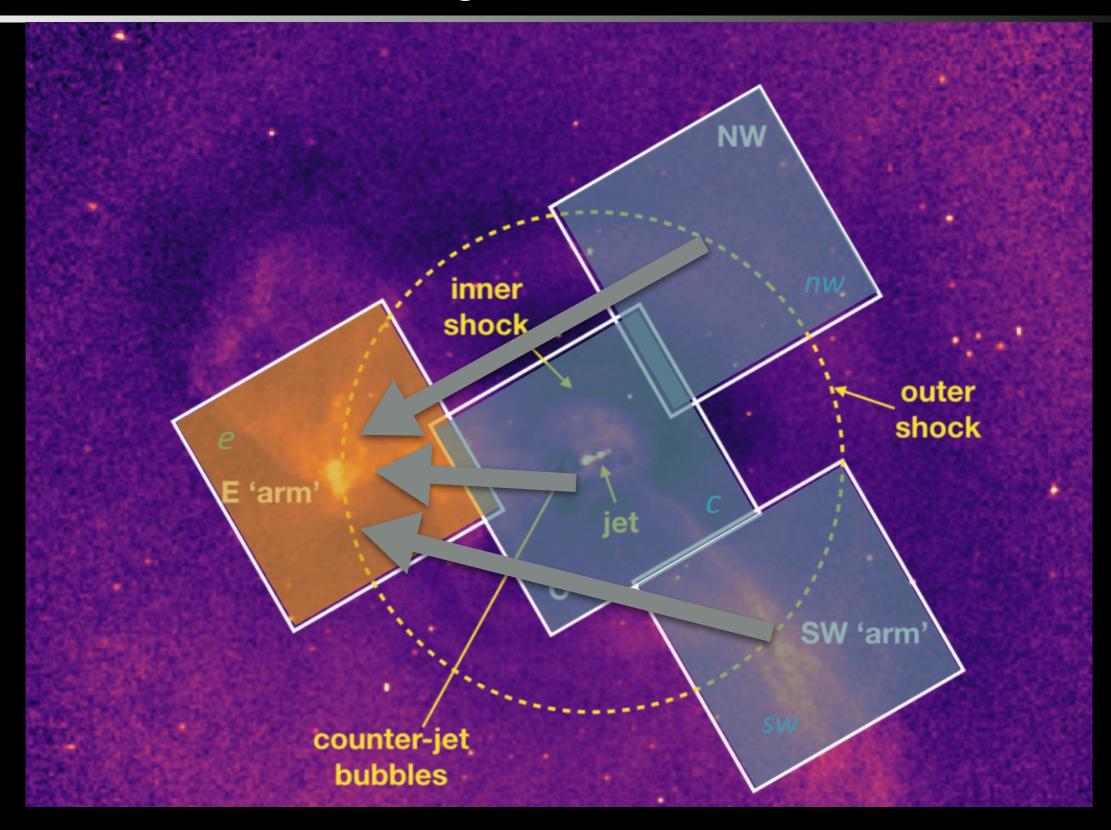

 $S_{e} = A_{e} R_{e} [P_{C \rightarrow e} M_{C} + P_{E \rightarrow e} M_{E} + P_{NW \rightarrow e} M_{NW} + P_{SW \rightarrow e} M_{SW}]$ 

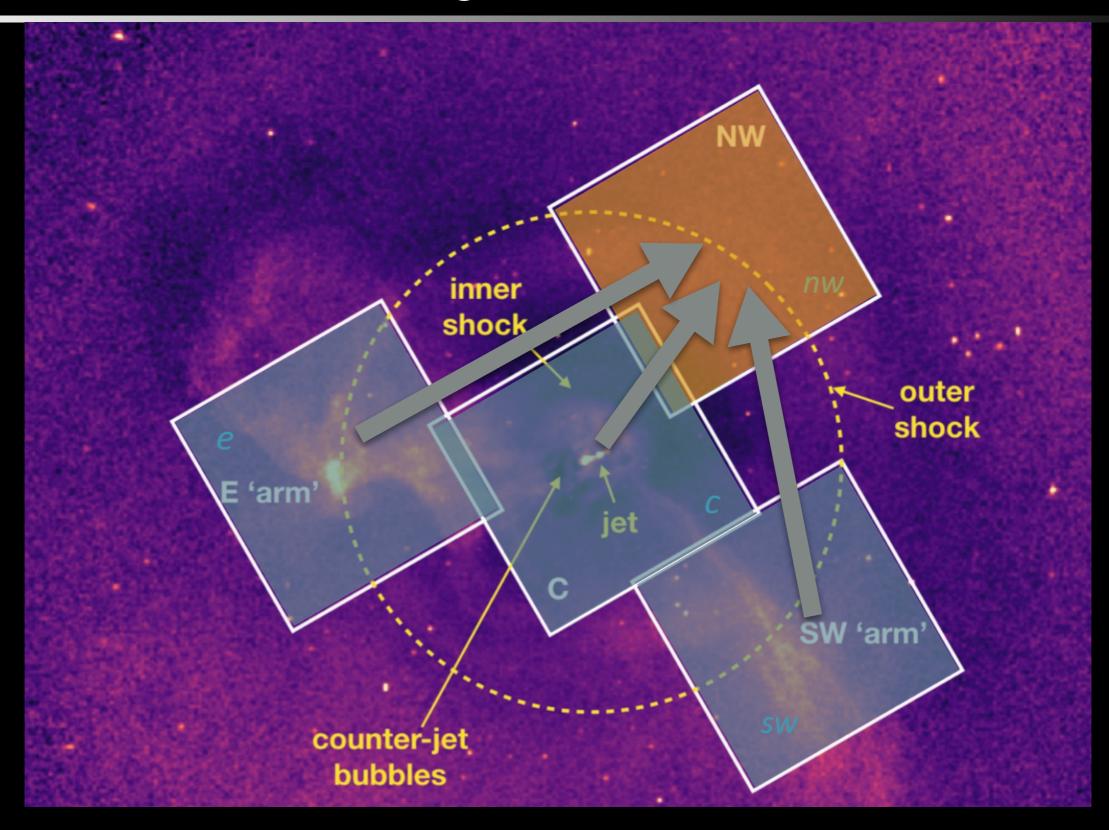

 $S_{nw} = A_{nw} R_{nw} \left[ P_{C \rightarrow nw} M_C + P_{E \rightarrow nw} M_E + P_{NW \rightarrow nw} M_{NW} + P_{SW \rightarrow nw} M_{SW} \right]$ 

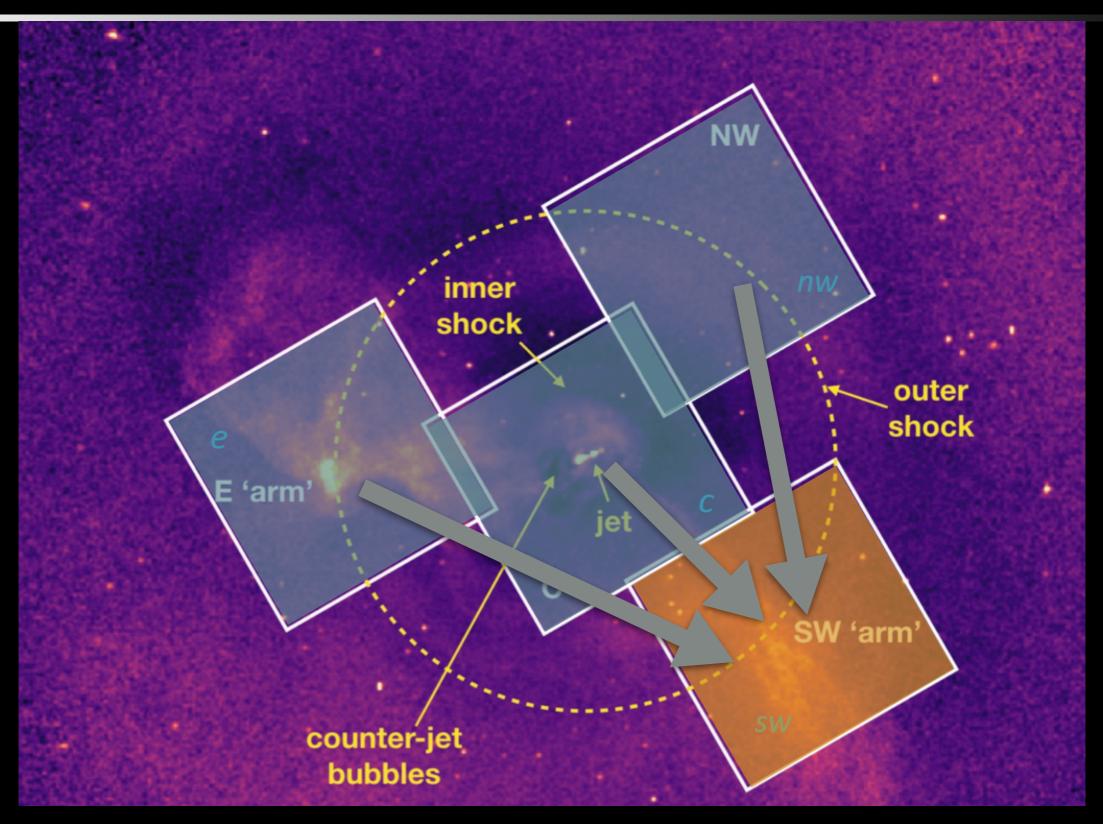

 $S_{sw} = A_{sw} R_{sw} \left[ P_{C \to sw} M_C + P_{E \to sw} M_E + P_{NW \to sw} M_{NW} + P_{SW \to sw} M_{SW} \right]$ 

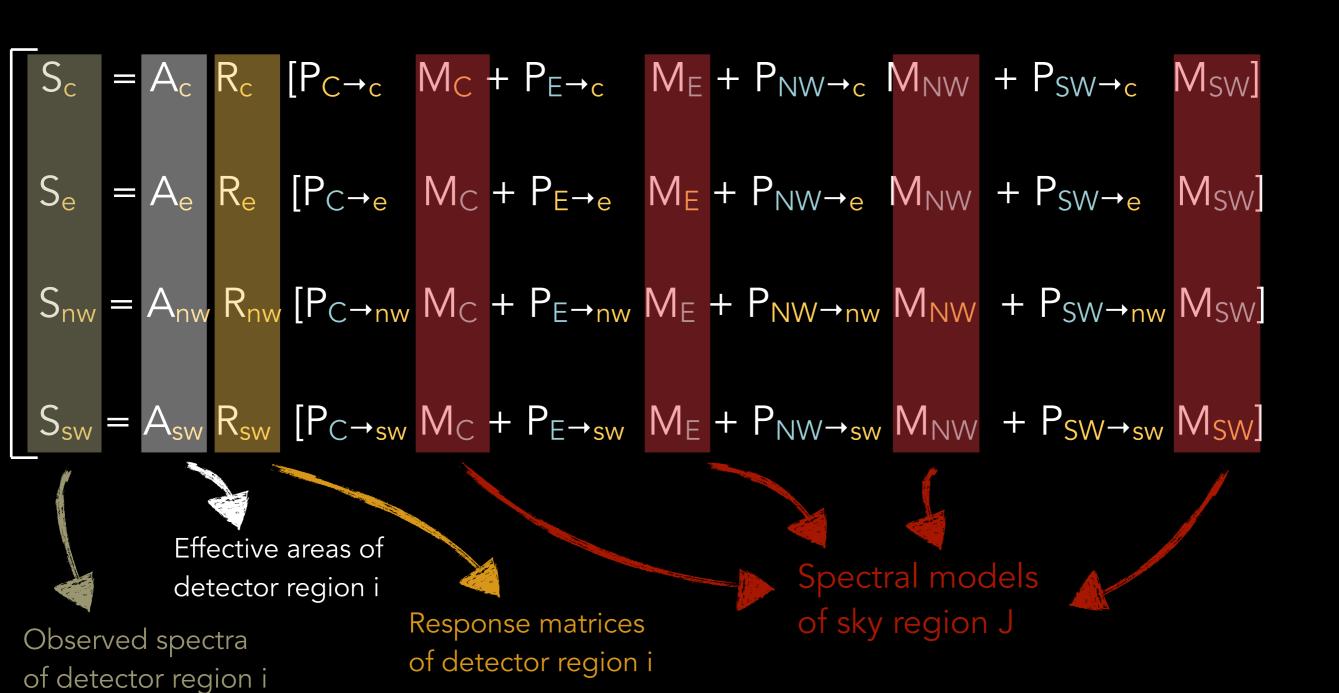

$$S_i = A_i R_i \sum_{J} P_{J \rightarrow i} M_J$$

$$S_i = A_i R_i \sum_{J} P_{J \rightarrow i} M_J$$

4 x 4 = 16 models fitted simultaneously to 4 observed spectra

# How to obtain the P<sub>J→i</sub> coefficients?

- → **Method 1**: leave normalizations of the 16 models free
  - ...Bad idea! (Empirical, black box, too many free params, degeneracies, etc.)
- Method 2: estimate coefficients from ray-tracing simulations
  - ...Via ARF generator (part of the future XRISM data reduction software)

- → Method 2: estimate coefficients from ray-tracing simulations
  - → ...Via ARF generator (part of the future XRISM data reduction software)

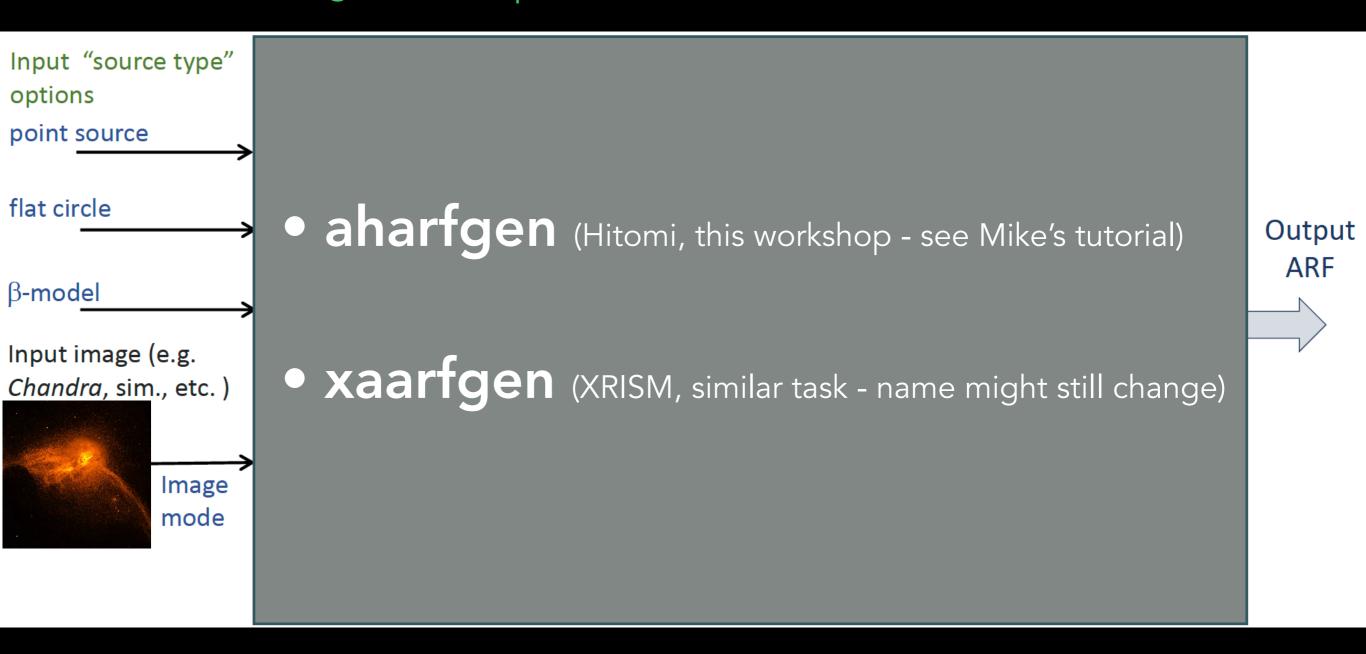

- → Method 2: estimate coefficients from ray-tracing simulations
  - → ...Via ARF generator (part of the future XRISM data reduction software)

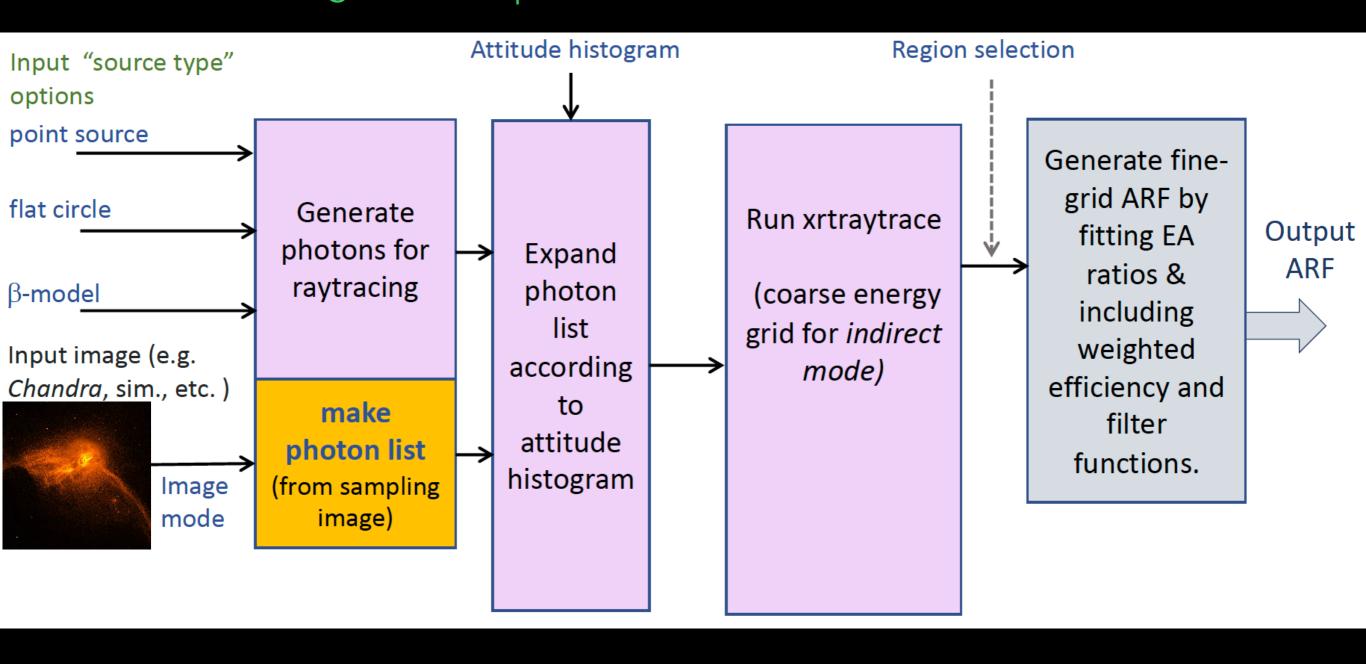

- → Method 2: estimate coefficients from ray-tracing simulations
  - → ...Via ARF generator (part of the future XRISM data reduction software)

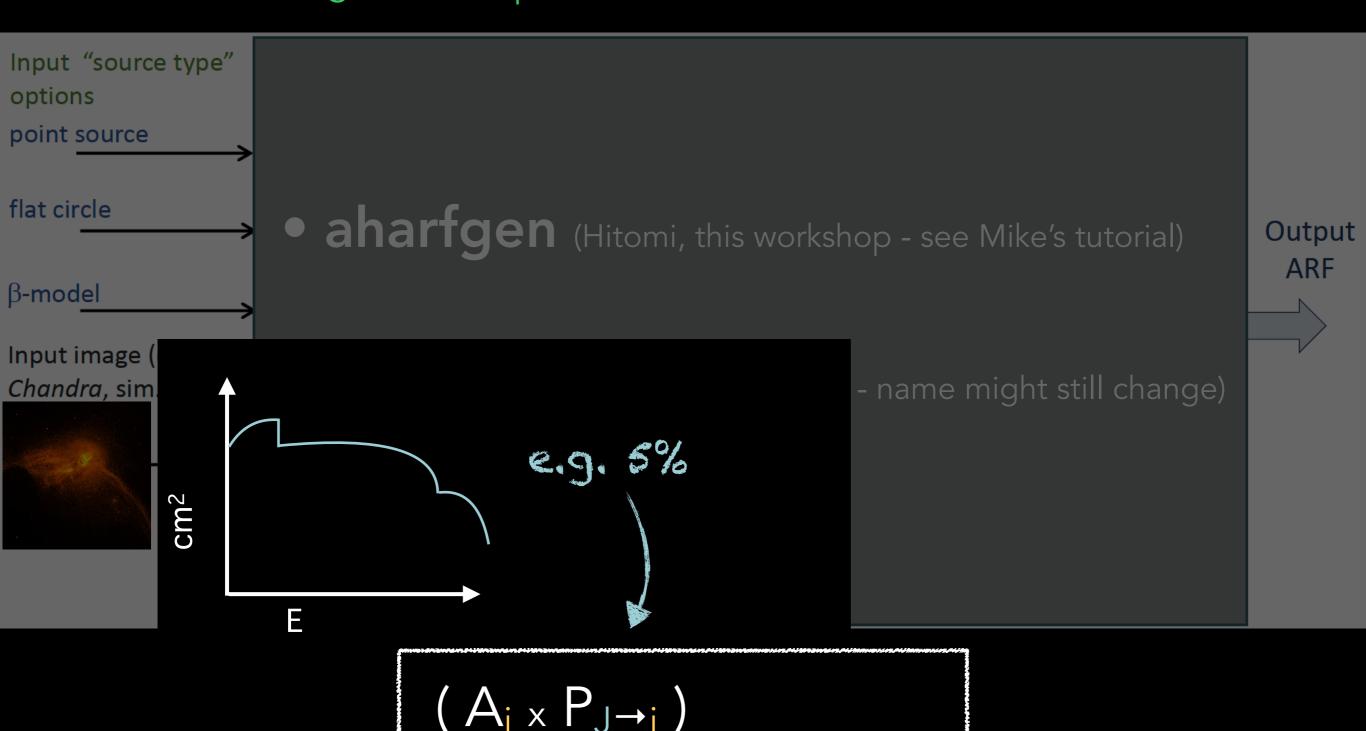

- → Method 2: estimate coefficients from ray-tracing simulations
  - → ...Via ARF generator (part of the future XRISM data reduction software)

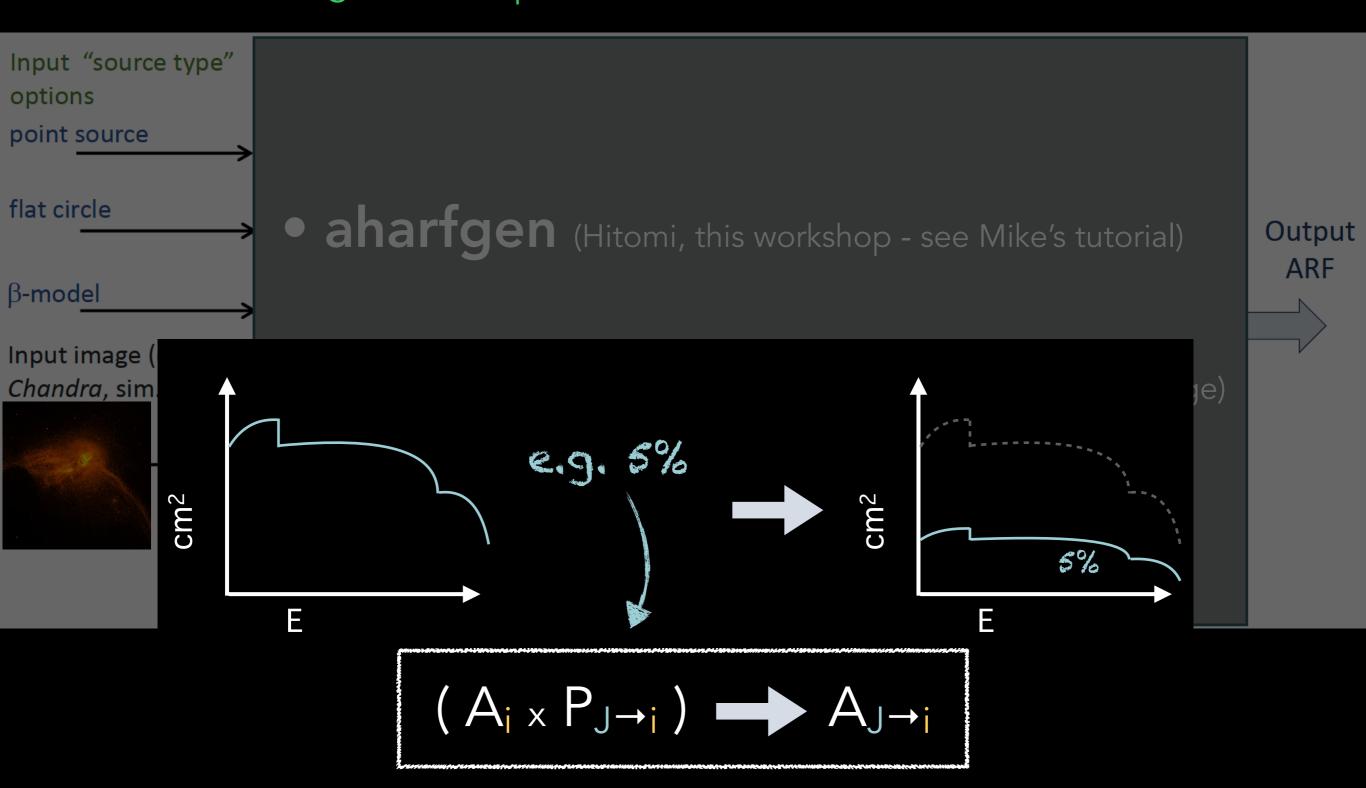

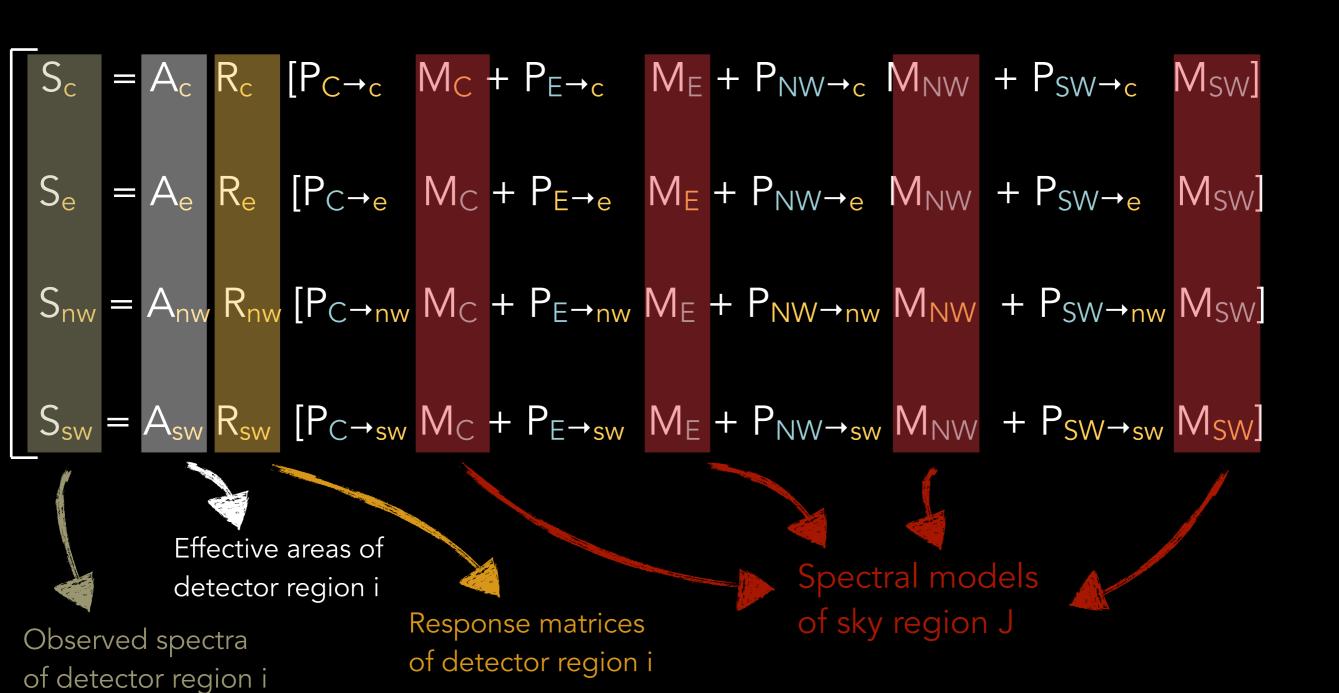

$$S_i = A_i R_i \sum_{J} P_{J \rightarrow i} M_J$$

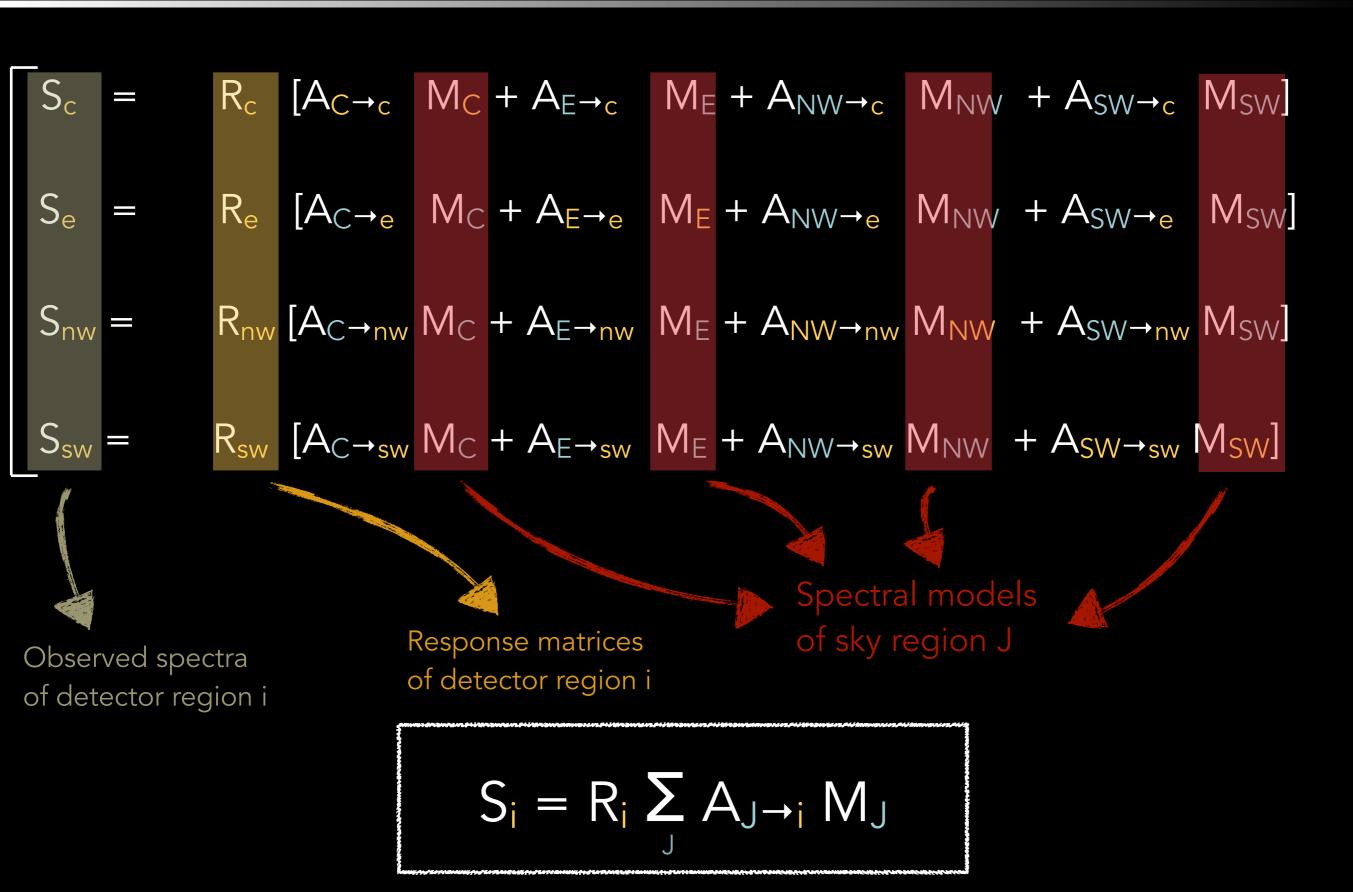

4 x 4 = 16 models fitted simultaneously to 4 observed spectra

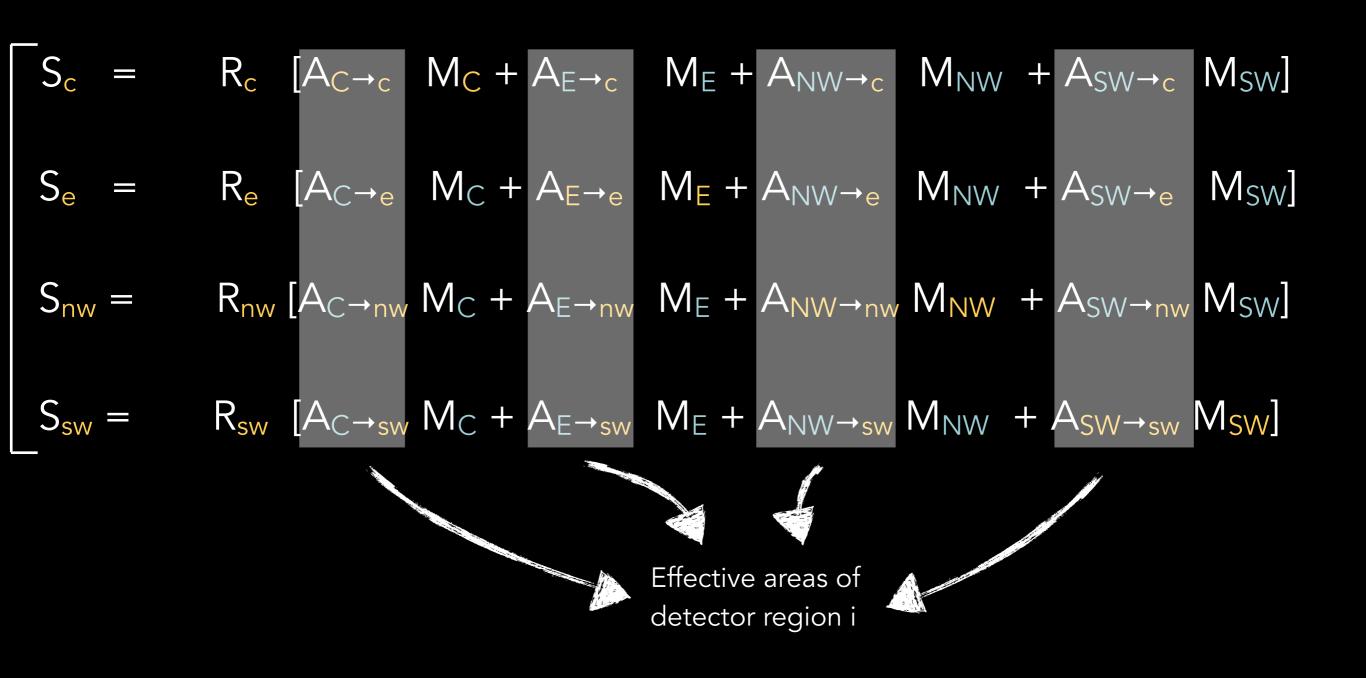

$$S_i = R_i \sum_J A_{J \rightarrow i} M_J$$

4 x 4 = 16 models fitted simultaneously to 4 observed spectra

### Another concrete case (Perseus cluster)

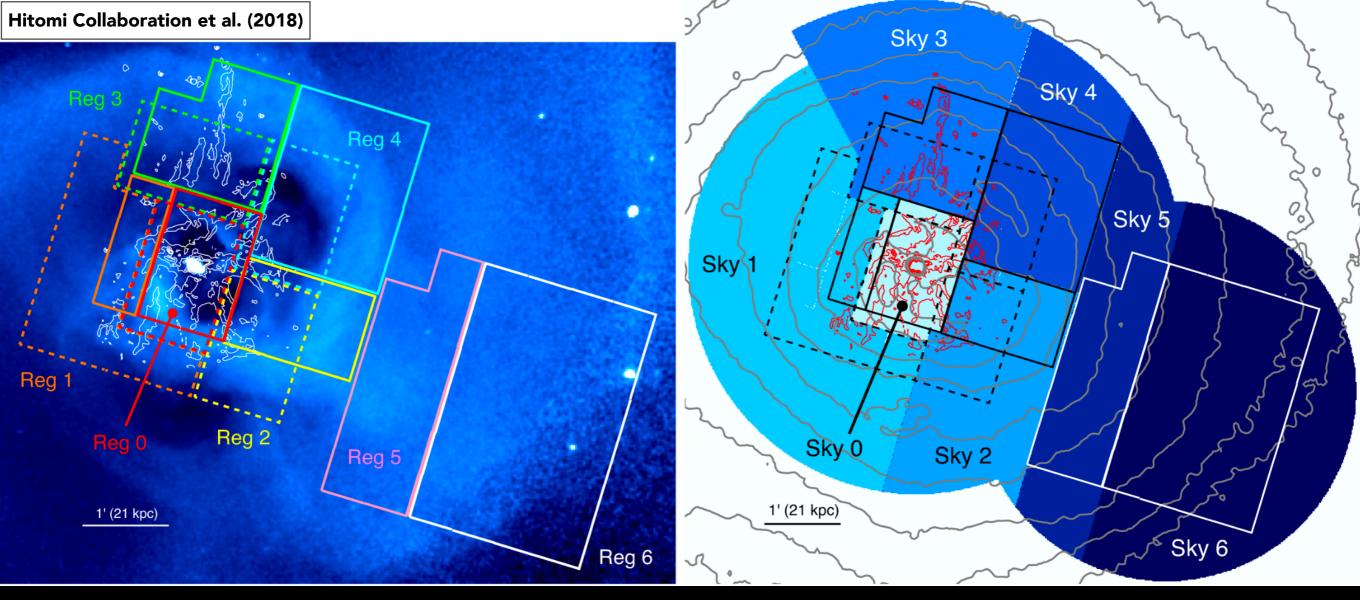

#### 12 detector regions

(obs1: 2 regions - obs2: 5 regions - obs3: 5 regions)

$$J = 0,1,...,12$$

# $S_i = R_i \sum_J A_{J \to i} M_J$

#### 6 sky regions

(Larger than detector regions to account for external SSM)

$$i = 0,1,...,6$$

# Another concrete case (Sagittarius A\*)

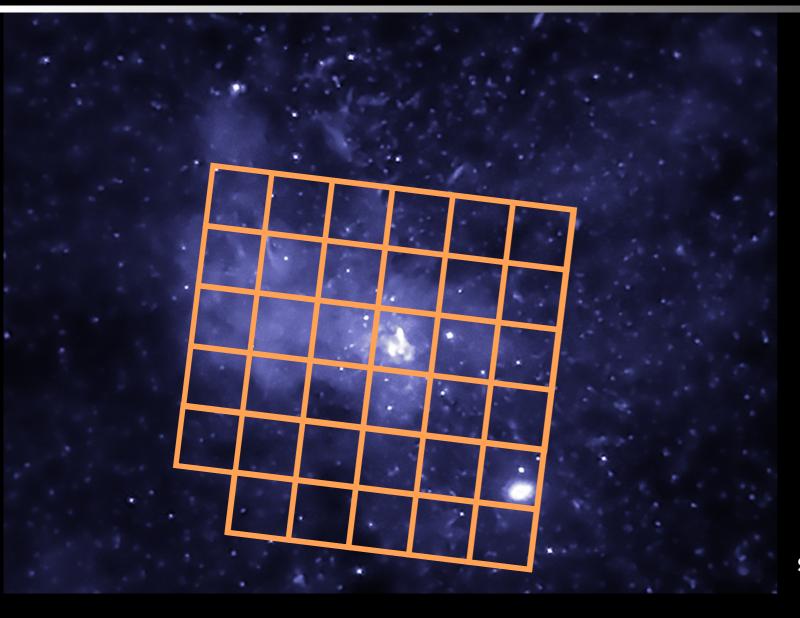

35 detector regions

$$J = 0,1,...,35$$

$$i = 0,1,...,35$$

$$S_i = R_i \sum_{J} A_{J \rightarrow i} M_J$$

35 x 35 = 1225 models fitted simultaneously to 35 observed spectra!!

Problem: XRISM ARFs are **very** heavy to generate (>1-1.5 hour per ARF)!

→ > 51 days on a single-core machine!

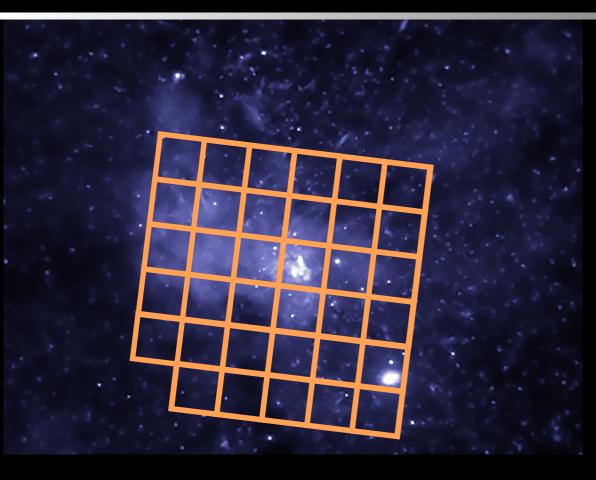

- 1. Divide a few regions of interest in a smart way (e.g. regions with similar special features, "optimize" the SSM, etc.)...
- Treat each pixel separately vs "the rest" (modelled as a block)
- 3. Ignore regions with virtually inexistent SSM
- 4. A library of pre-computed PSFs will be made available some time after the launch (PSFlib)
- 5. ARFs can be computed over narrow energy ranges too...
- 6. ...other options with your host institute? (Grid computing, computing clusters, etc.)

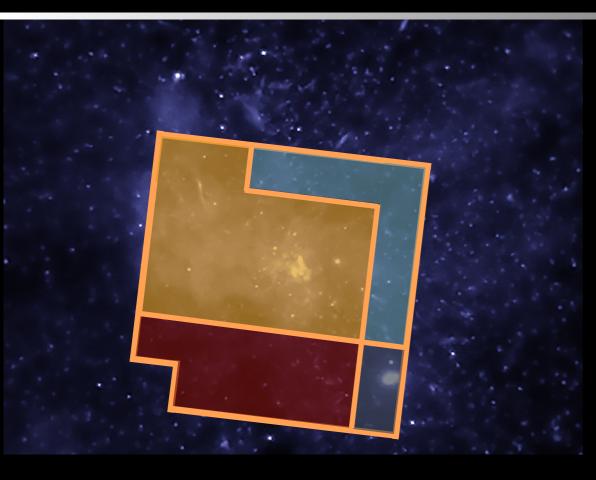

- 1. Divide a few regions of interest in a smart way (e.g. regions with similar special features, "optimize" the SSM, etc.)...
- 2. Treat each pixel separately vs "the rest" (modelled as a block)
- 3. Ignore regions with virtually inexistent SSM
- 4. A library of pre-computed PSFs will be made available some time after the launch (PSFlib)
- 5. ARFs can be computed over narrow energy ranges too...
- 6. ...other options with your host institute? (Grid computing, computing clusters, etc.)

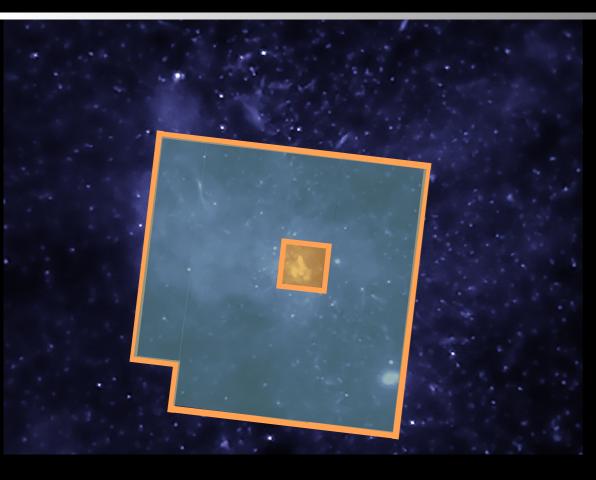

- 1. Divide a few regions of interest in a smart way (e.g. regions with similar special features, "optimize" the SSM, etc.)...
- Treat each pixel separately vs "the rest" (modelled as a block)
- 3. Ignore regions with virtually inexistent SSM
- 4. A library of pre-computed PSFs will be made available some time after the launch (PSFlib)
- 5. ARFs can be computed over narrow energy ranges too...
- 6. ...other options with your host institute? (Grid computing, computing clusters, etc.)

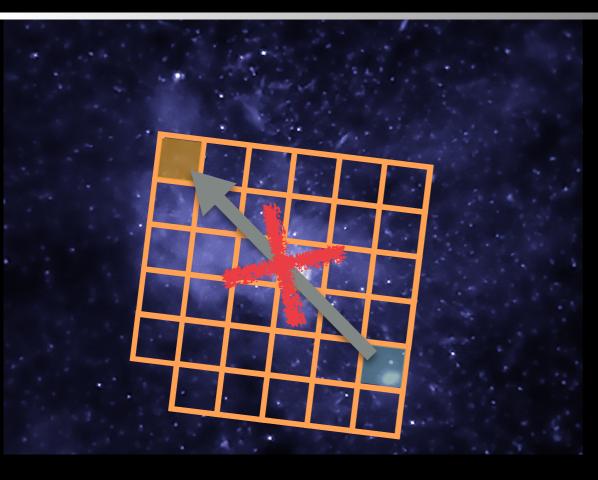

- 1. Divide a few regions of interest in a smart way (e.g. regions with similar special features, "optimize" the SSM, etc.)...
- Treat each pixel separately vs "the rest" (modelled as a block)
- 3. Ignore regions with virtually inexistent SSM
- 4. A library of pre-computed PSFs will be made available some time after the launch (PSFlib)
- 5. ARFs can be computed over narrow energy ranges too...
- 6. ...other options with your host institute? (Grid computing, computing clusters, etc.)

# Advice and recommendations

# If you plan to analyze a source...

- √ Your favorite extended source will (very) likely be affected by SSM!
- ✓ Systematic uncertainties (SSM, background, effective areas, calibration, etc.)
- ✓ Substantial SSM is not necessarily "bad" (see above example with ~50% purity)
- ✓ Data analysis will NOT be a simple XSPEC fit! (e.g. investigation of spectral signatures of SSM before fitting - see Anna's talk)
- ✓ Recommended to plan a coherent tiling of regions to investigate
- ✓ "Brute-force" multi-pixel array spectroscopy is challenging...

# If you plan to propose a source...

- 1. What is the **spatial (and spectral) structure** of the extended source? (clues from Chandra / XMM, previous literature, etc.)
- 2. How is SSM likely to impact the **analysis** of the proposed source?
- 3. How is SSM expected to impact the proposed science goals?
- 4. Will the source be analyzed over several **spatial regions**? If so, which tiling strategy (and why)?

# If you plan to propose a source...

- 5. What **method(s)** is/are thought to be the most appropriate to tackle internal SSM effects? (e.g. computing precise ARFs directly, using PSFlib, using an alternative or hybrid method, etc.)
- 6. Is **external SSM** expected to impact the analysis (and output science) of the source?
- 7. Other properties of the source expected to further complicate the analysis? (e.g. pile-up effects, uncertainties in atomic databases impacting spectral features relevant to the science goals, etc.)

Remember...

✓ We are entering a new era... lots of challenges and lessons to learn (exciting on this aspect too!) Remember...

√ We are entering a new era... lots of challenges and lessons to learn
(exciting on this aspect too!)

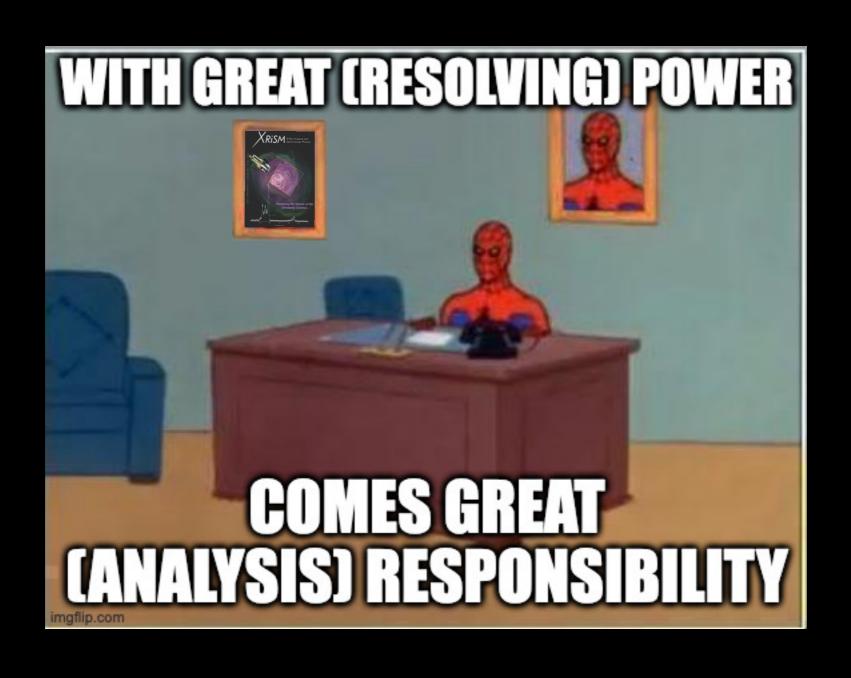